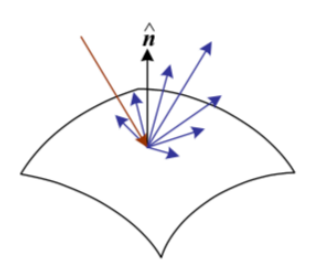

2. Image Formation

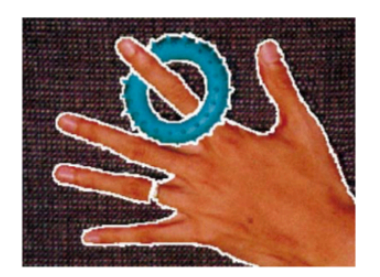

5. Segmentation

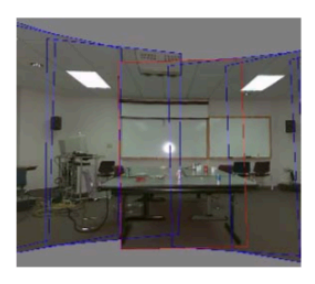

9. Stitching

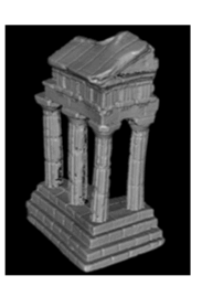

12. 3D Shape

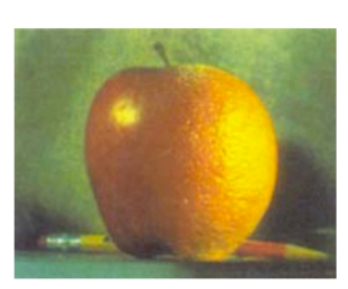

3. Image Processing

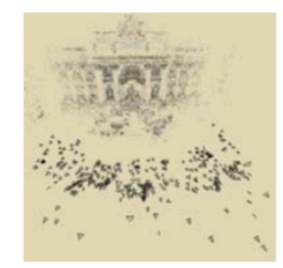

6-7. Structure from Motion

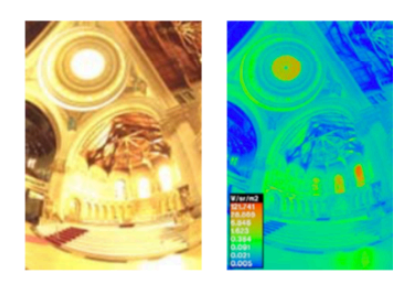

10. Computational Photography

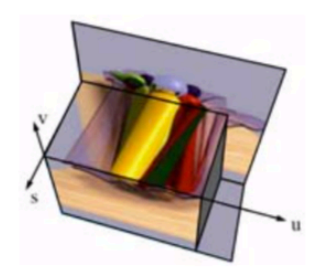

13. Image-based Rendering

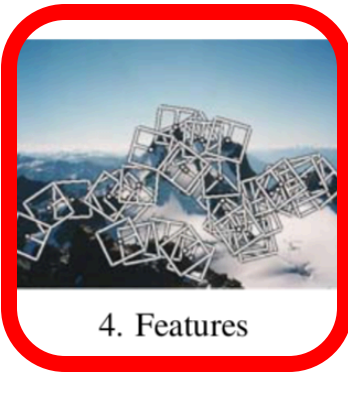

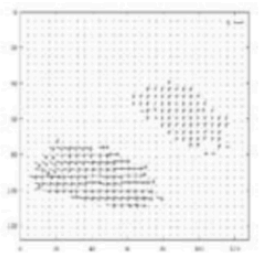

8. Motion

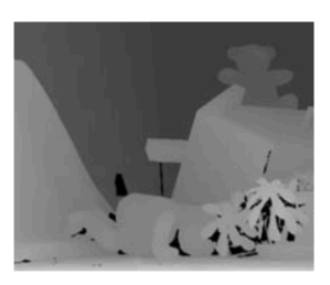

11. Stereo

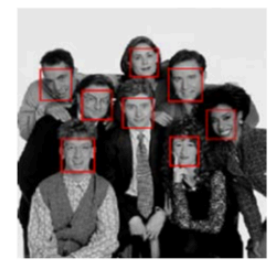

14. Recognition

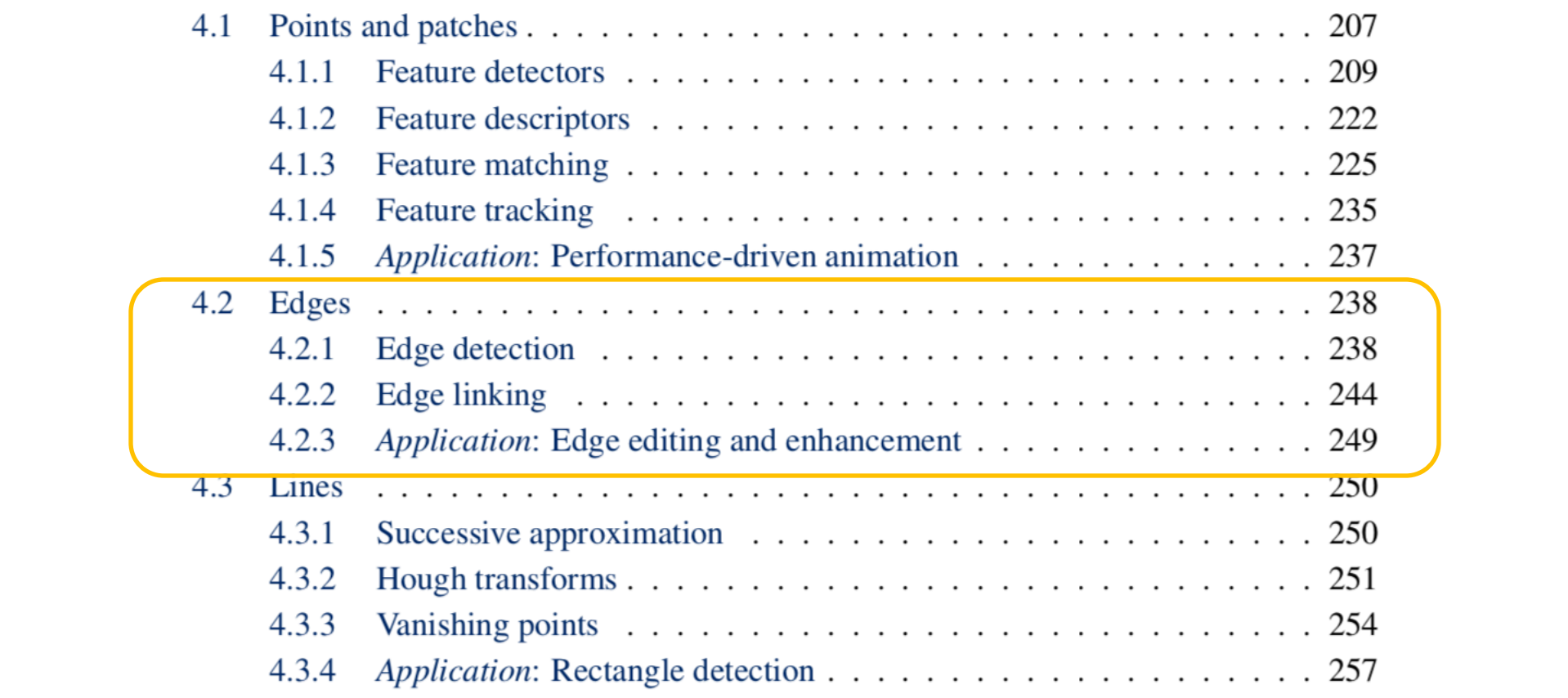

## Edge detection

- **Goal**: map image from 2d array of pixels to a set of curves or line segments or contours.
- **Why?**

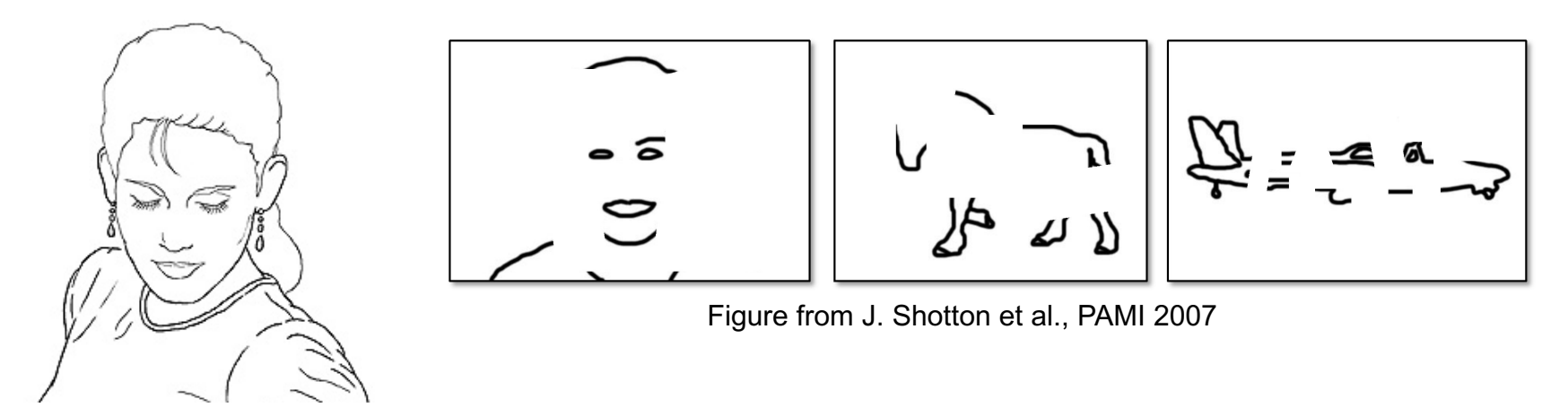

Figure from D. Lowe

• **Main idea**: look for strong **gradients**, post-process

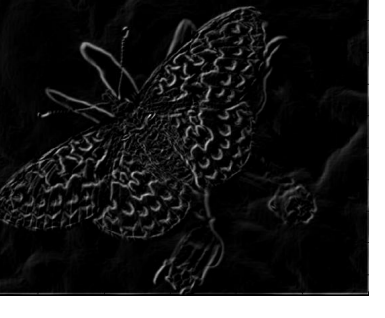

## Gradients  $\rightarrow$  edges

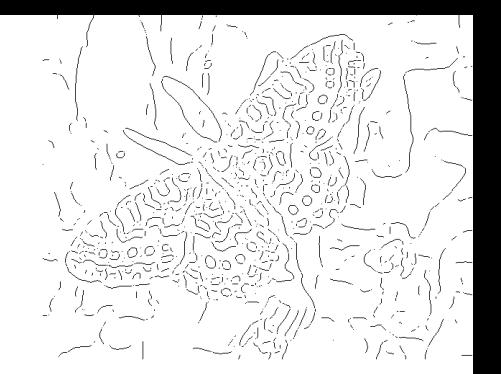

Primary edge detection steps:

- 1. Smoothing: suppress noise
- 2. Edge enhancement: filter for contrast
- 3. Edge localization

Determine which local maxima from filter output are actually edges vs. noise

• Threshold, Thin

## Thresholding

- Choose a threshold value t
- Set any pixels less than t to zero (off)
- Set any pixels greater than or equal to t to one (on)

## Original image

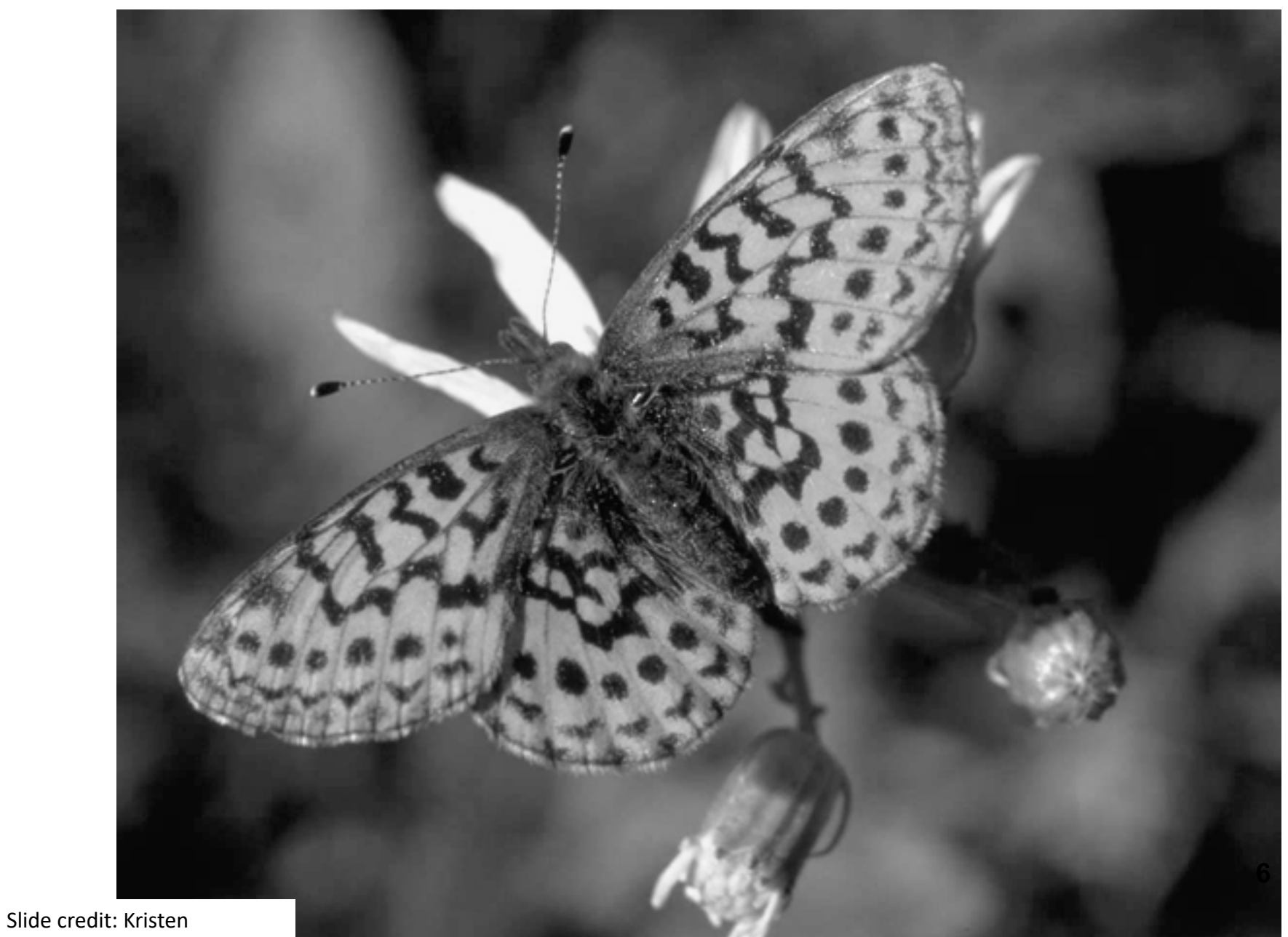

#### Gradient magnitude image

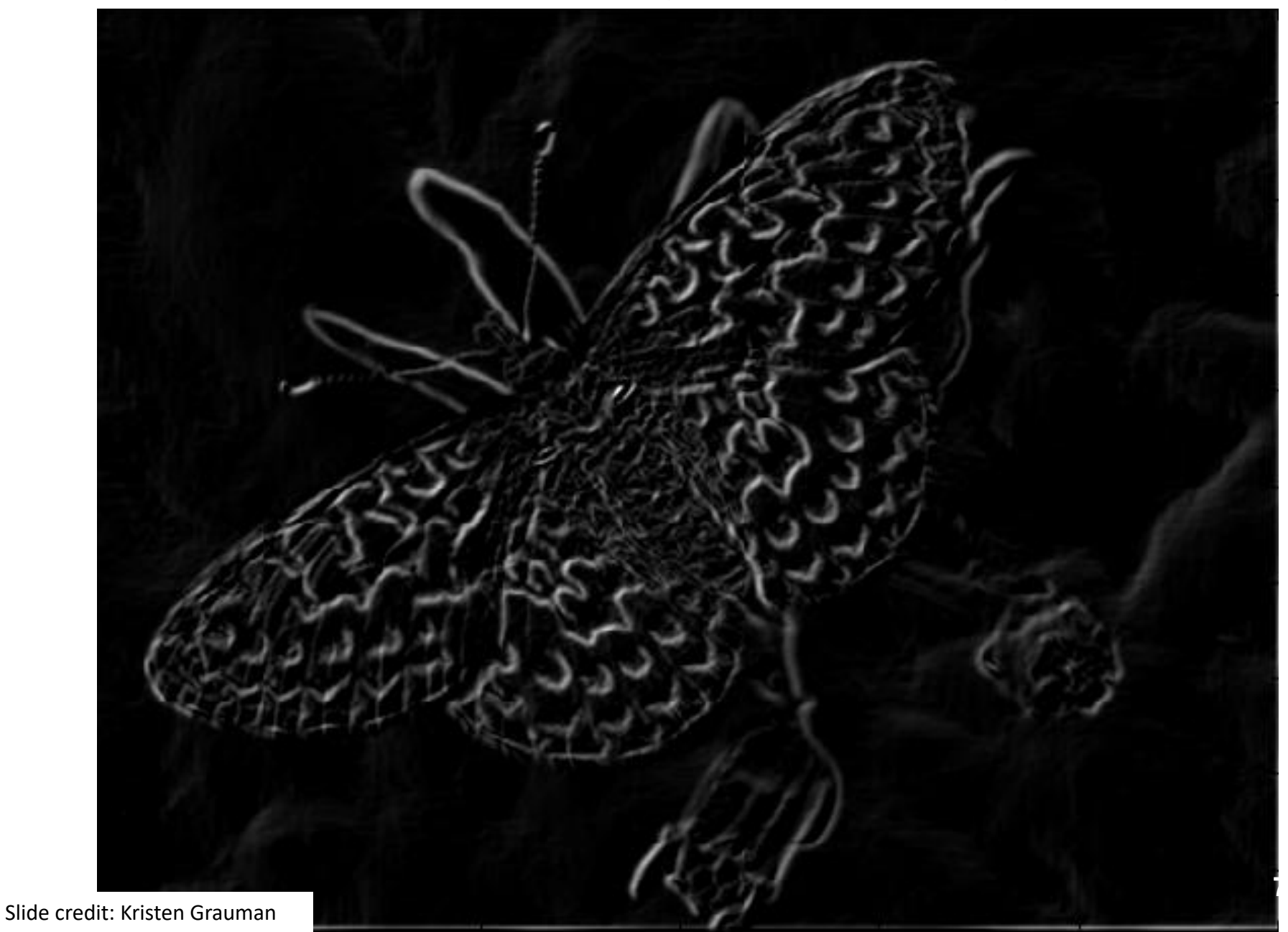

#### Thresholding gradient with a lower threshold

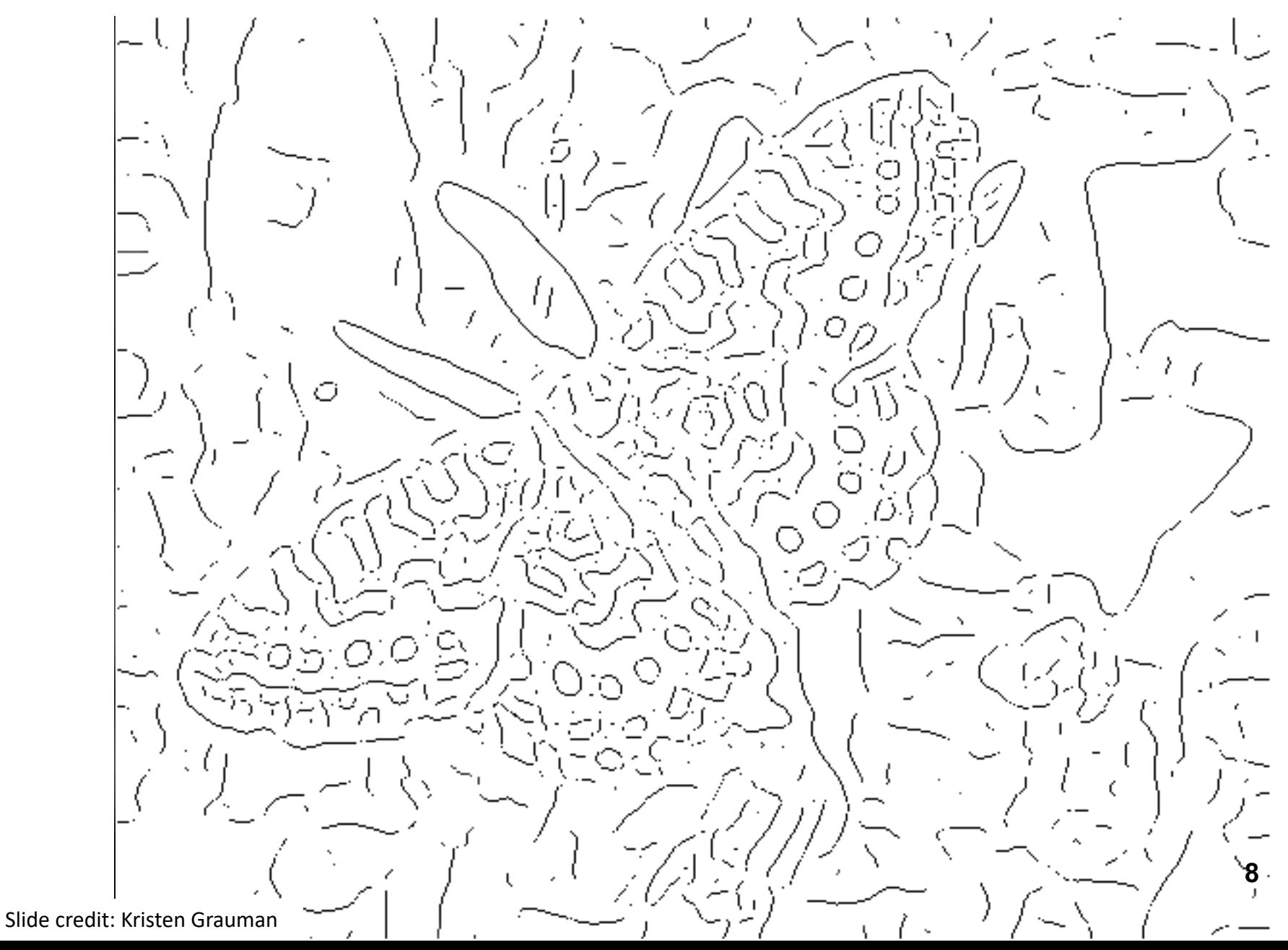

#### Thresholding gradient with a higher threshold

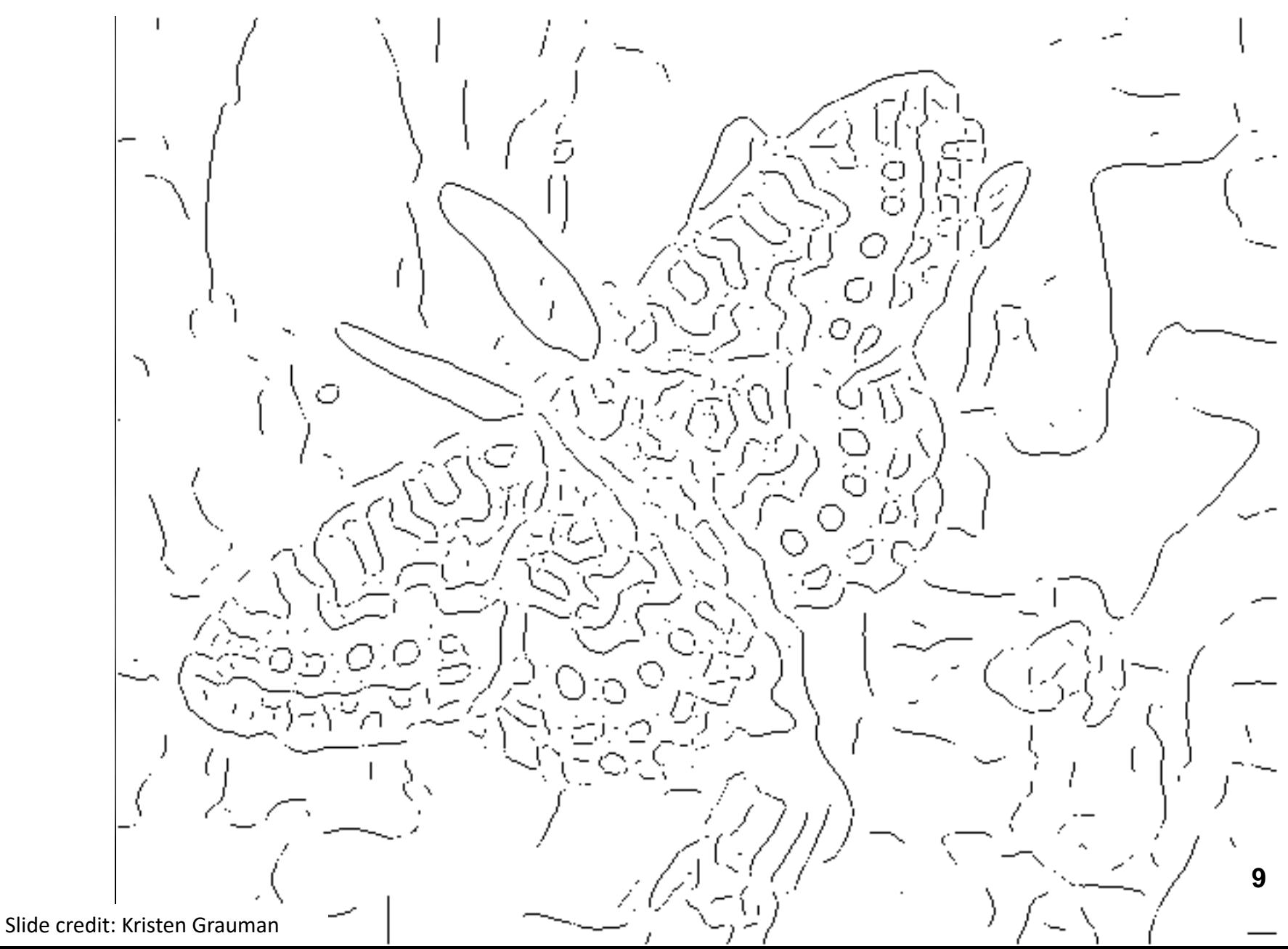

- Filter image with derivative of Gaussian
- Find magnitude and orientation of gradient
- **Non-maximum suppression**:
	- Thin wide "ridges" down to single pixel width
- **Linking and thresholding** (**hysteresis**):
	- Define two thresholds: low and high
	- Use the high threshold to start edge curves and the low threshold to continue them
- MATLAB: **edge(image, 'canny');**
- **>>help edge**

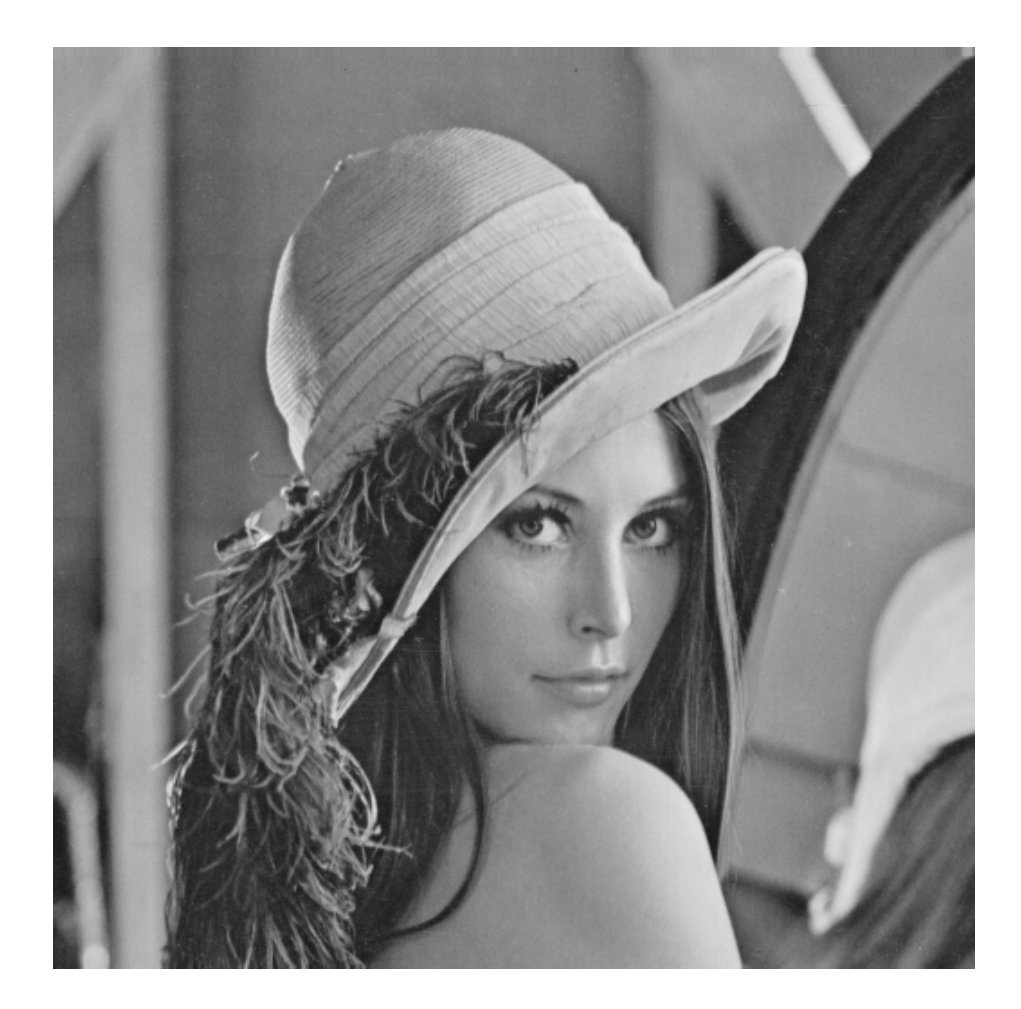

original image (Lena)

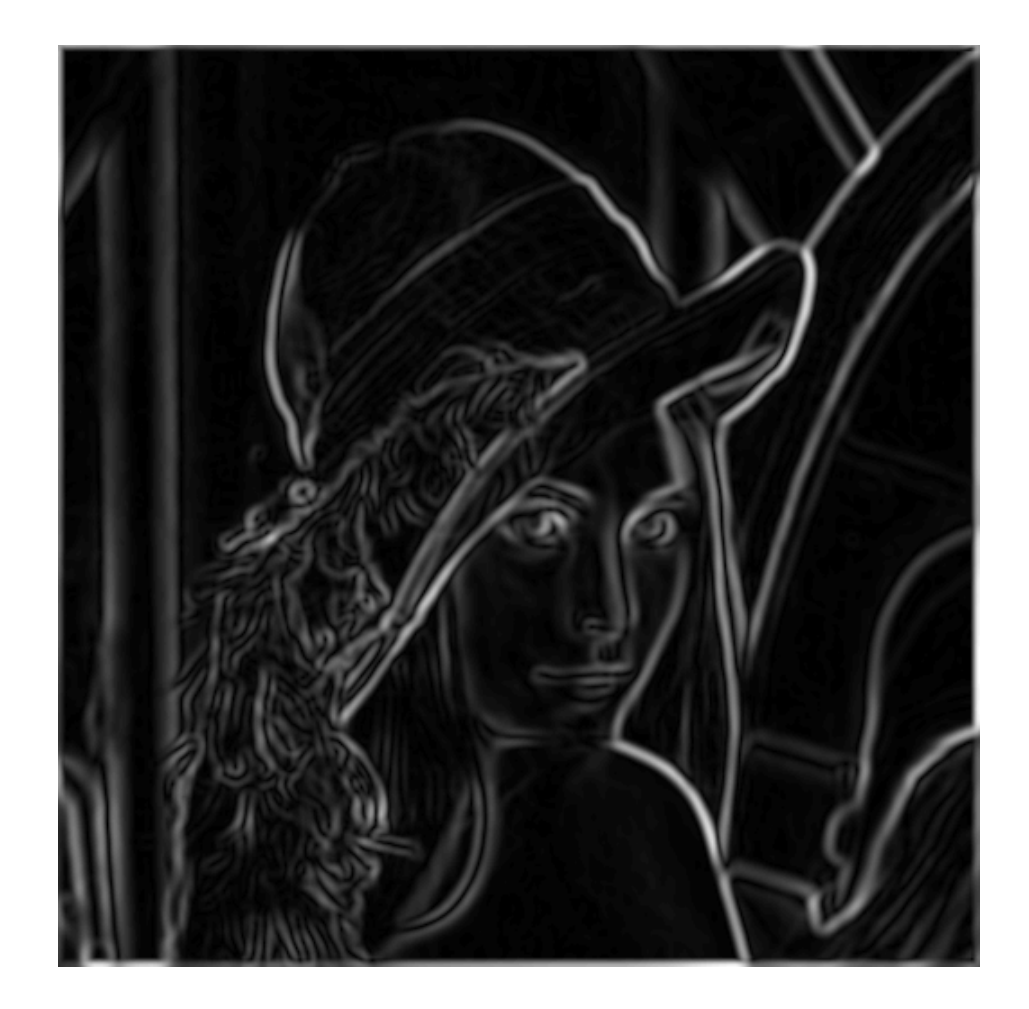

norm of the gradient

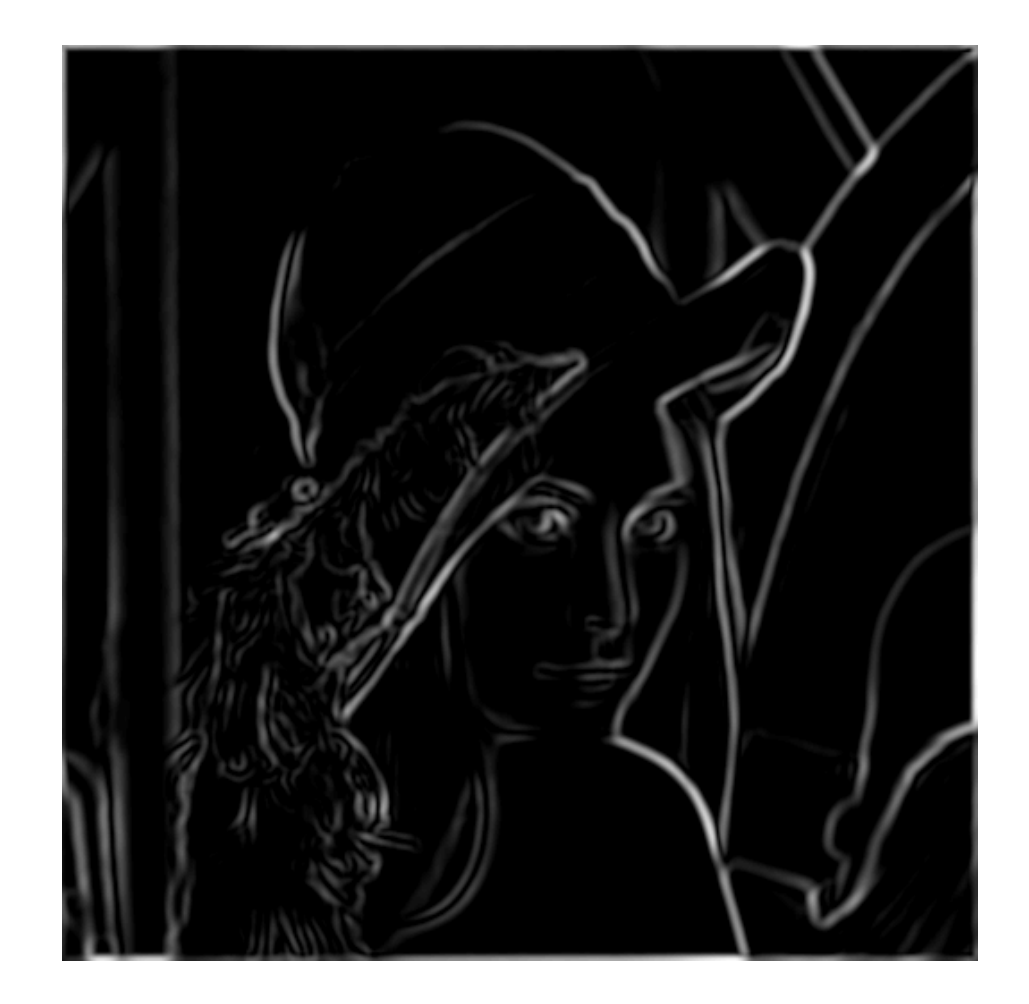

thresholding

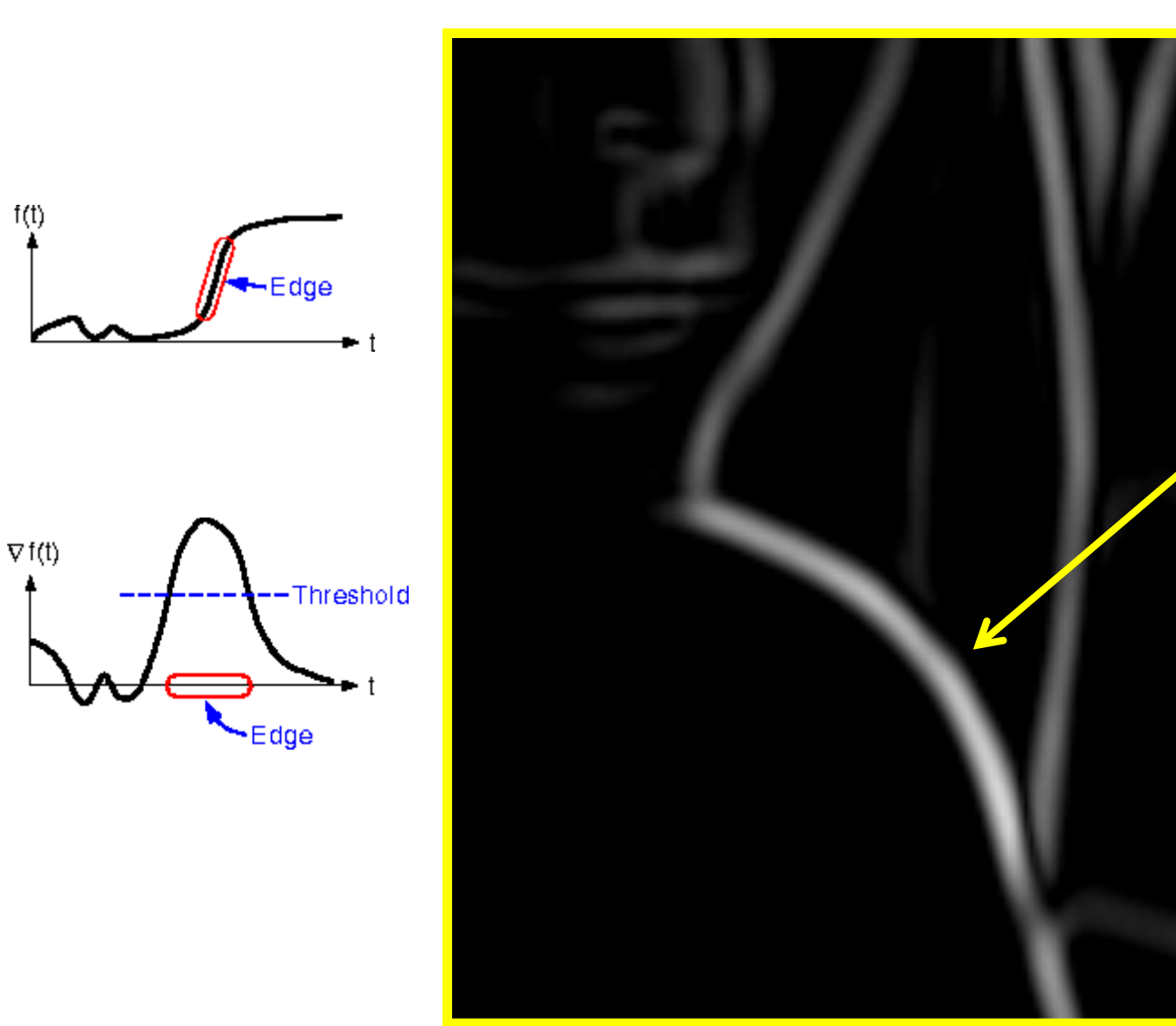

How to turn these thick regions of the gradient into curves?

 $f(t)$ 

#### Non-maximum suppression

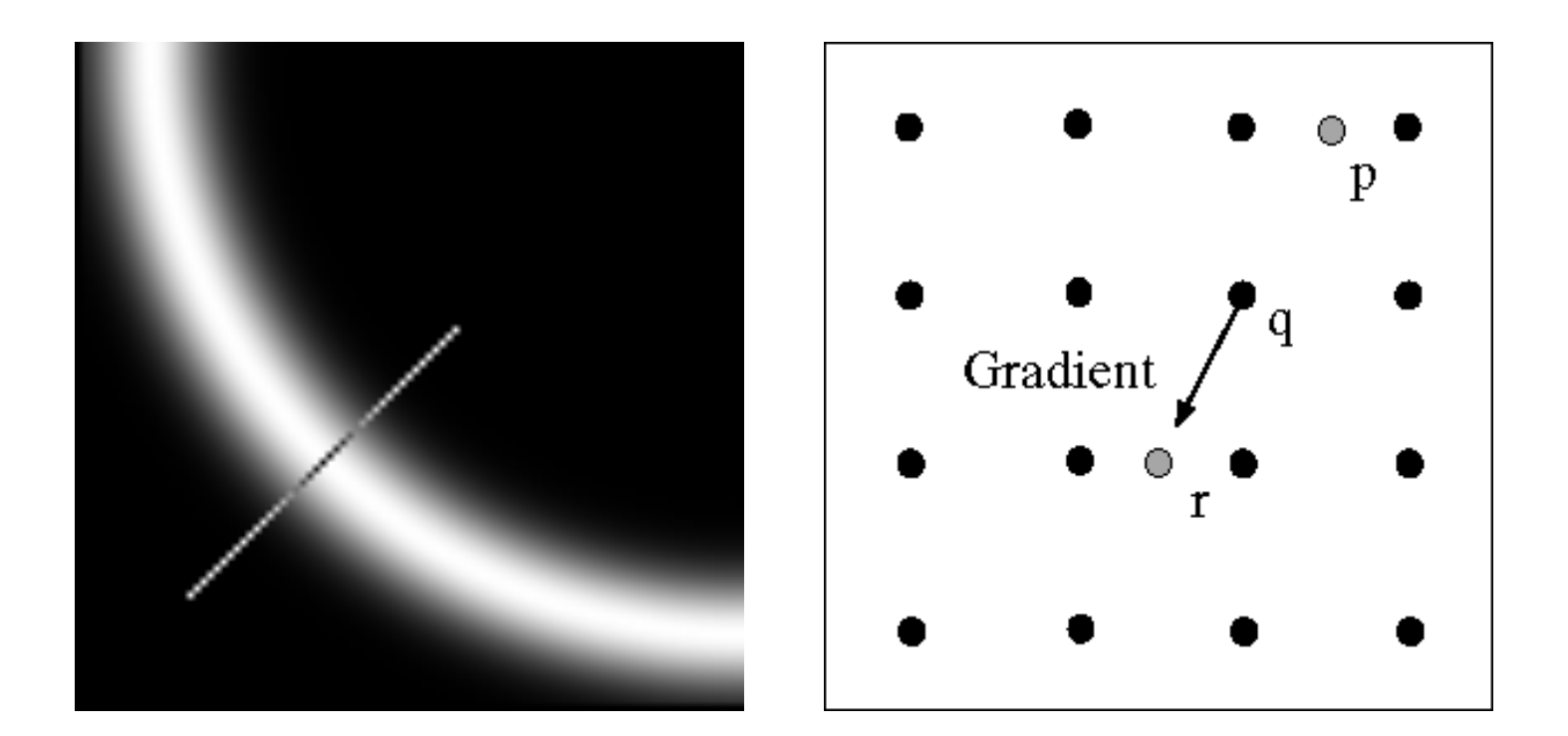

Check if pixel is local maximum along gradient direction Select single max across width of the edge Requires checking interpolated pixels p and r

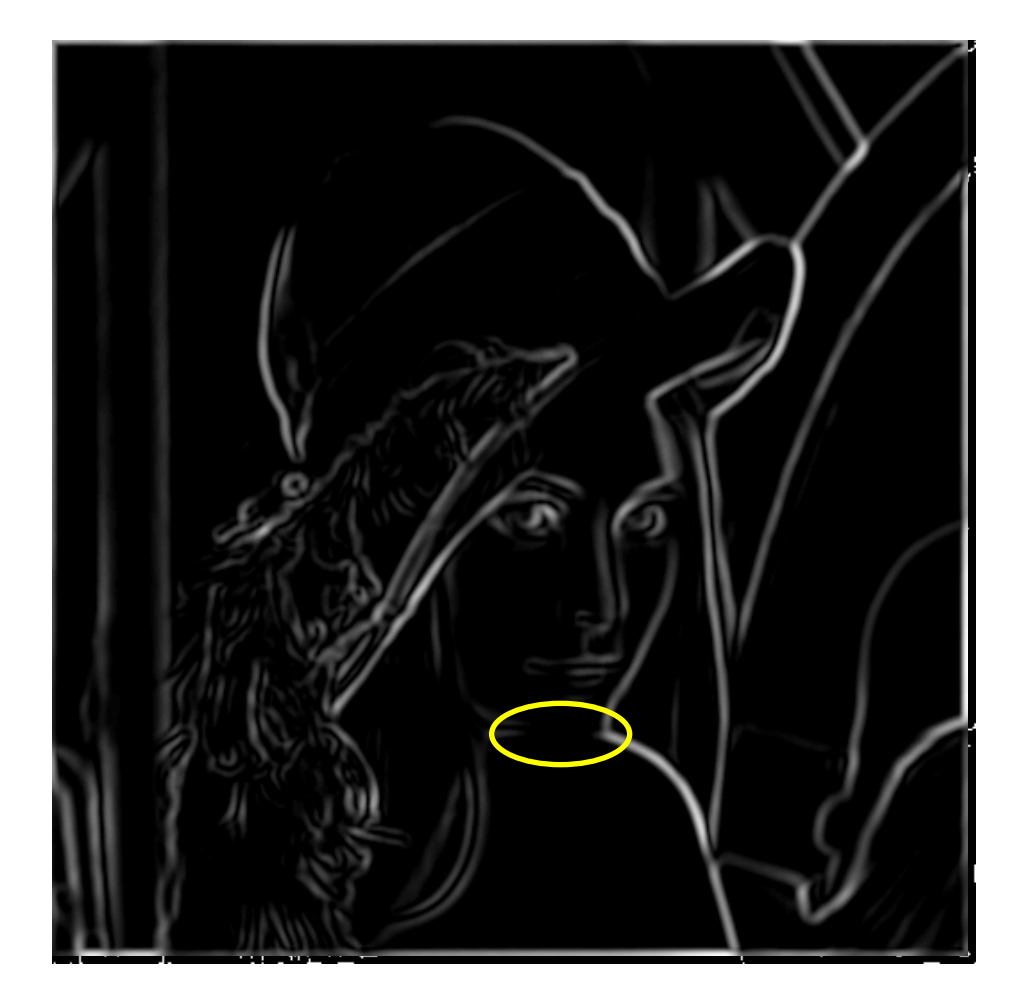

Problem: pixels along this edge didn't survive the thresholding

#### thinning (non-maximum suppression)

#### Hysteresis thresholding

• Use a high threshold to start edge curves, and a low threshold to continue them.

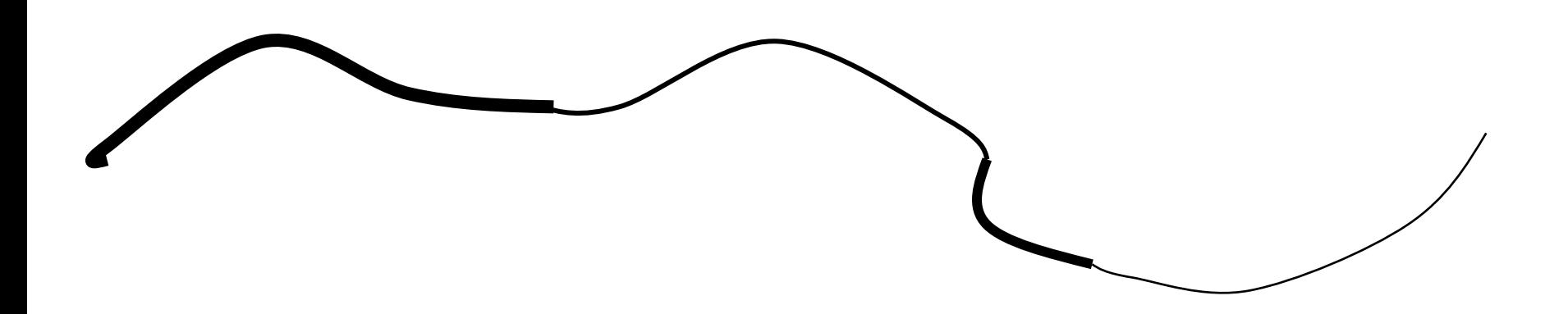

#### Hysteresis thresholding

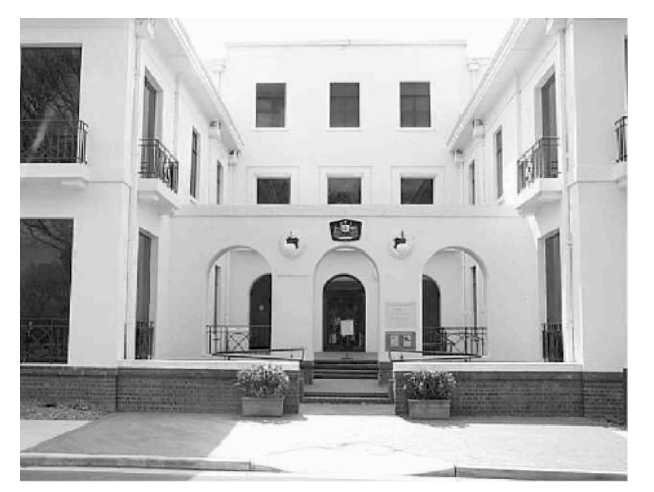

#### **original image**

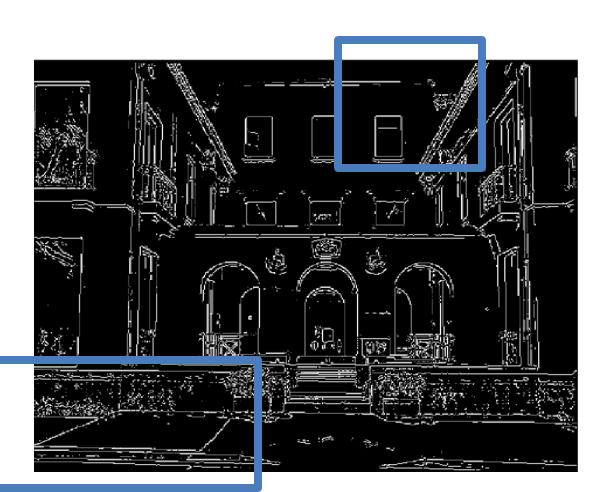

**high threshold (strong edges)**

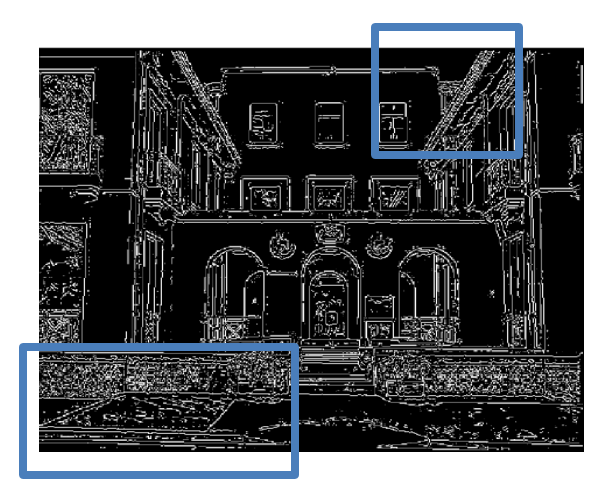

**low threshold (weak edges)**

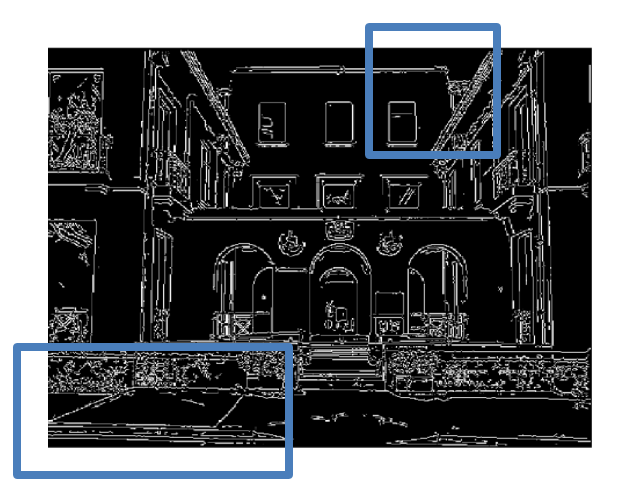

**hysteresis threshold**

#### Recap: Canny edge detector

- Filter image with derivative of Gaussian
- Find magnitude and orientation of gradient
- **Non-maximum suppression**:
	- Thin wide "ridges" down to single pixel width
- **Linking and thresholding** (**hysteresis**):
	- Define two thresholds: low and high
	- Use the high threshold to start edge curves and the low threshold to continue them
- MATLAB: **edge(image, 'canny');**
- **>>help edge**

#### Low-level edges vs. perceived contours

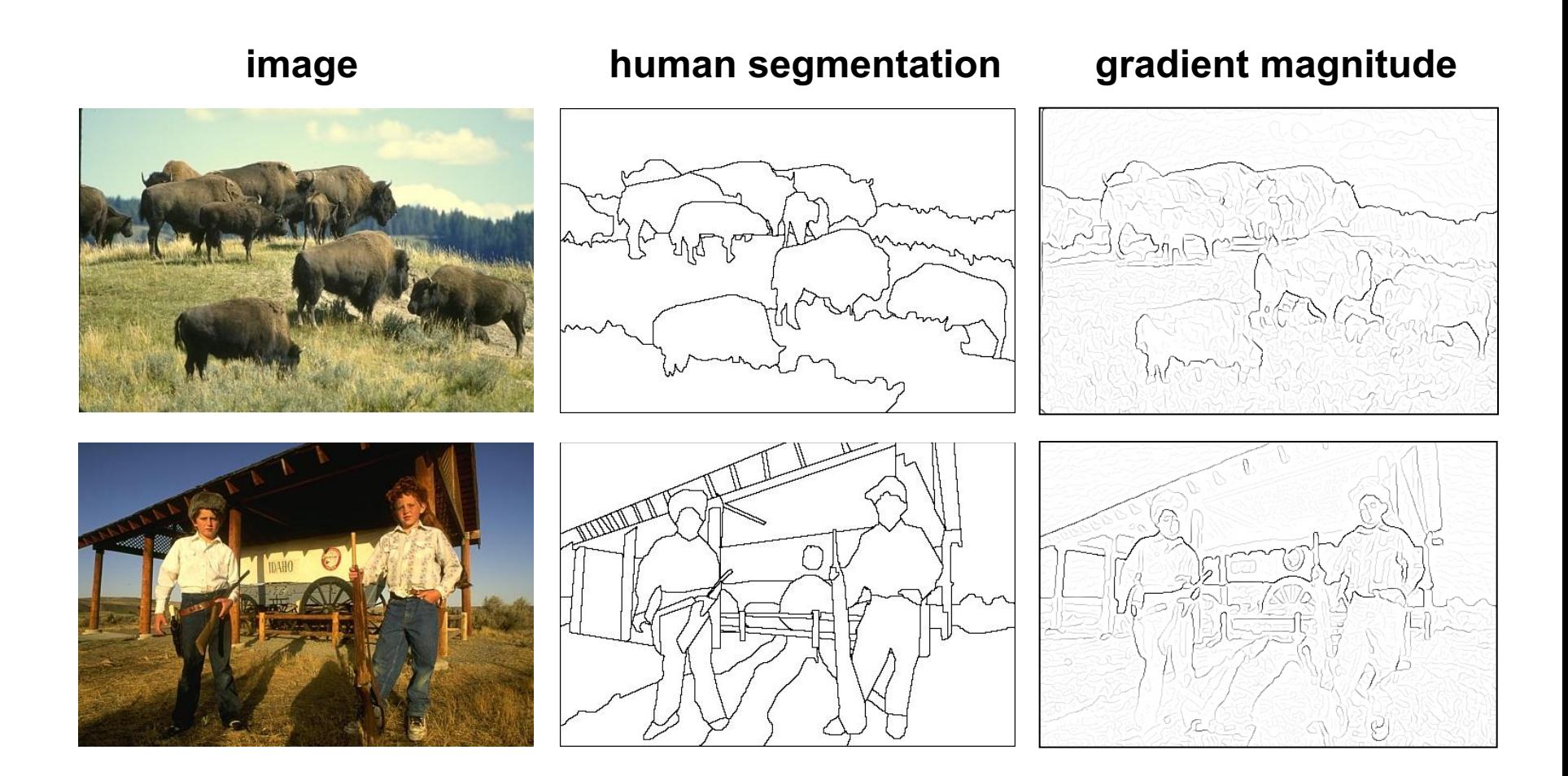

• Berkeley segmentation database:

<http://www.eecs.berkeley.edu/Research/Projects/CS/vision/grouping/segbench/>

Learn from humans which combination of features is most indicative of a "good" contour?

PAMI 2004]

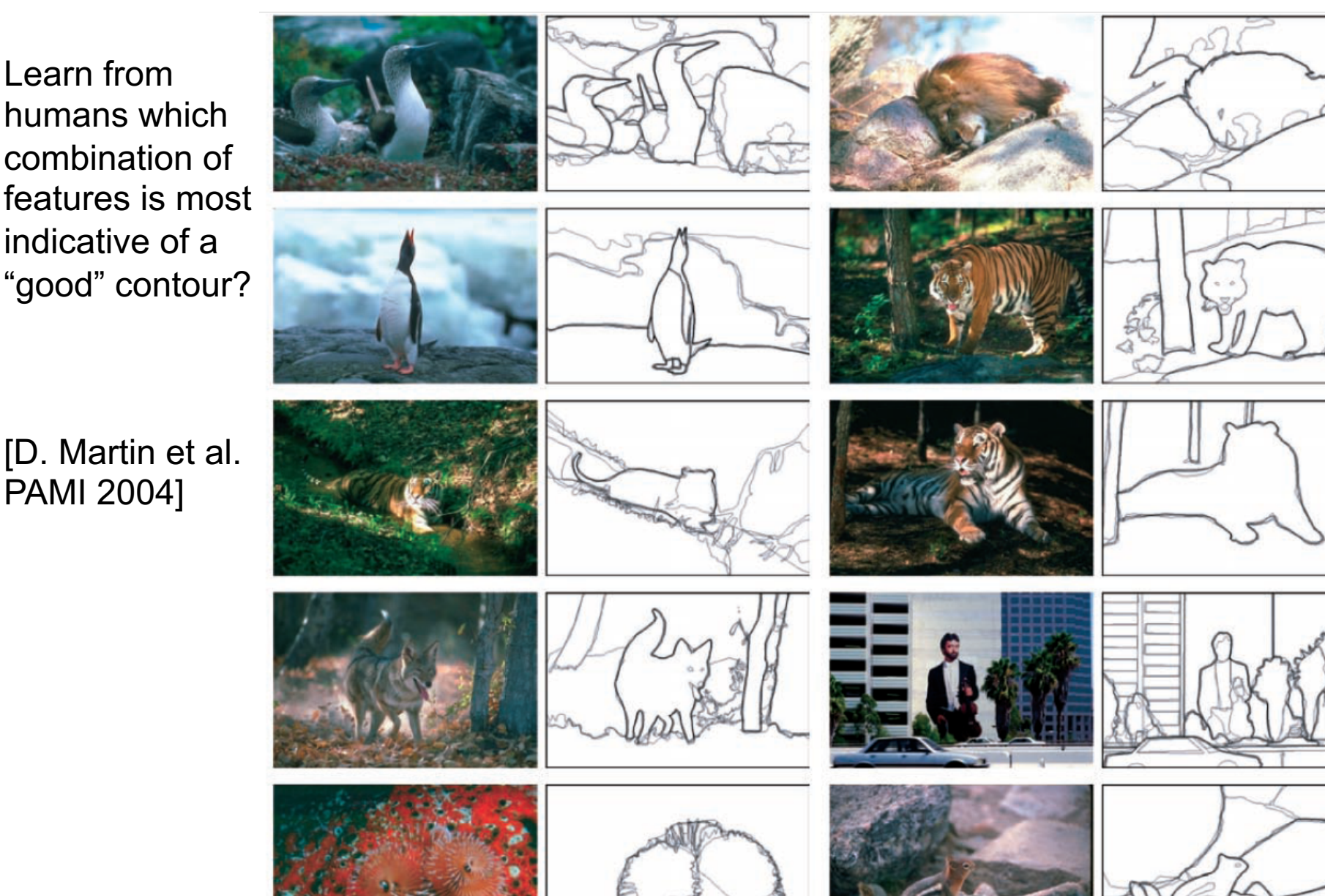

#### Slide credit: Kristen Grauman<br> **Human-marked segment boundaries** 21

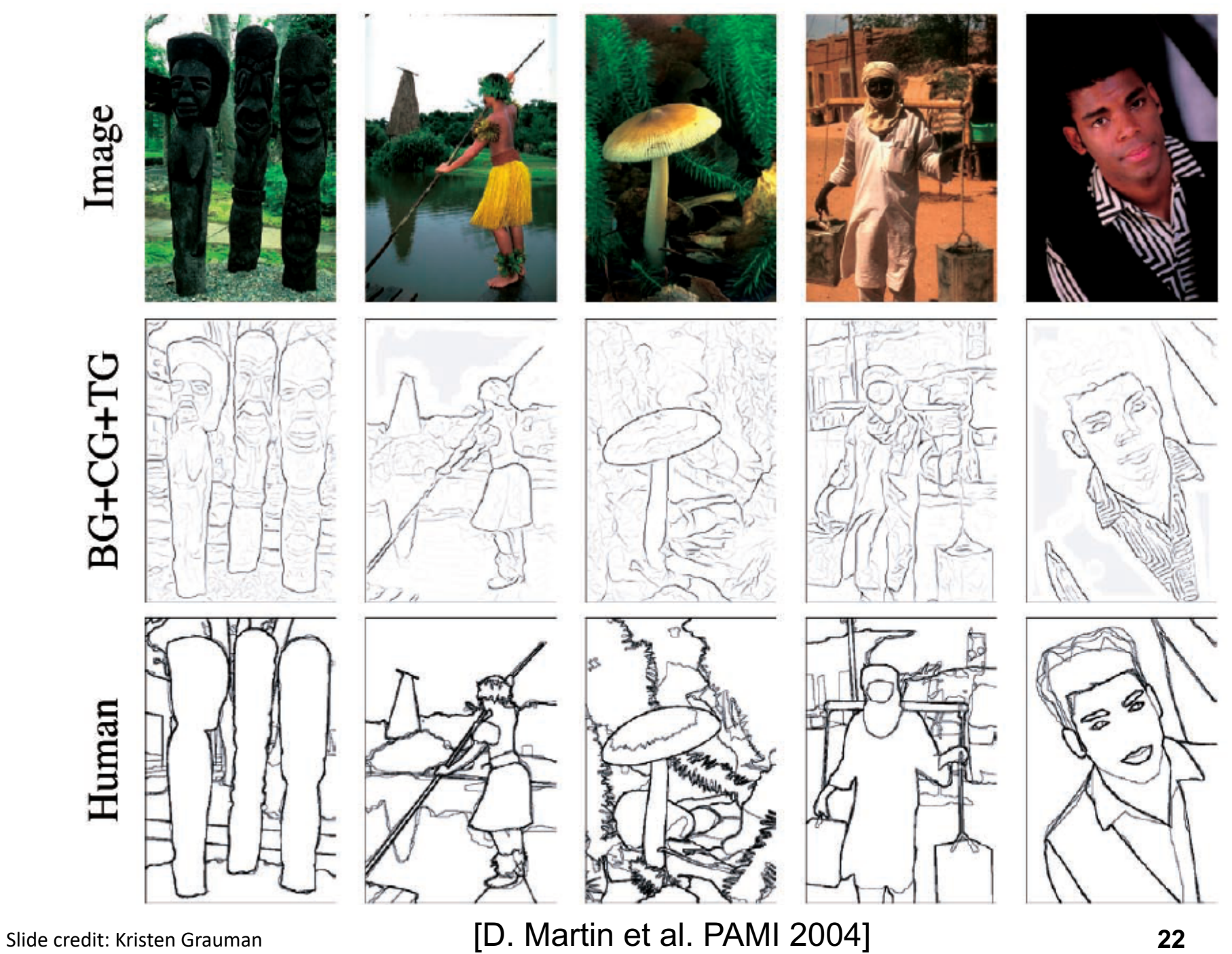

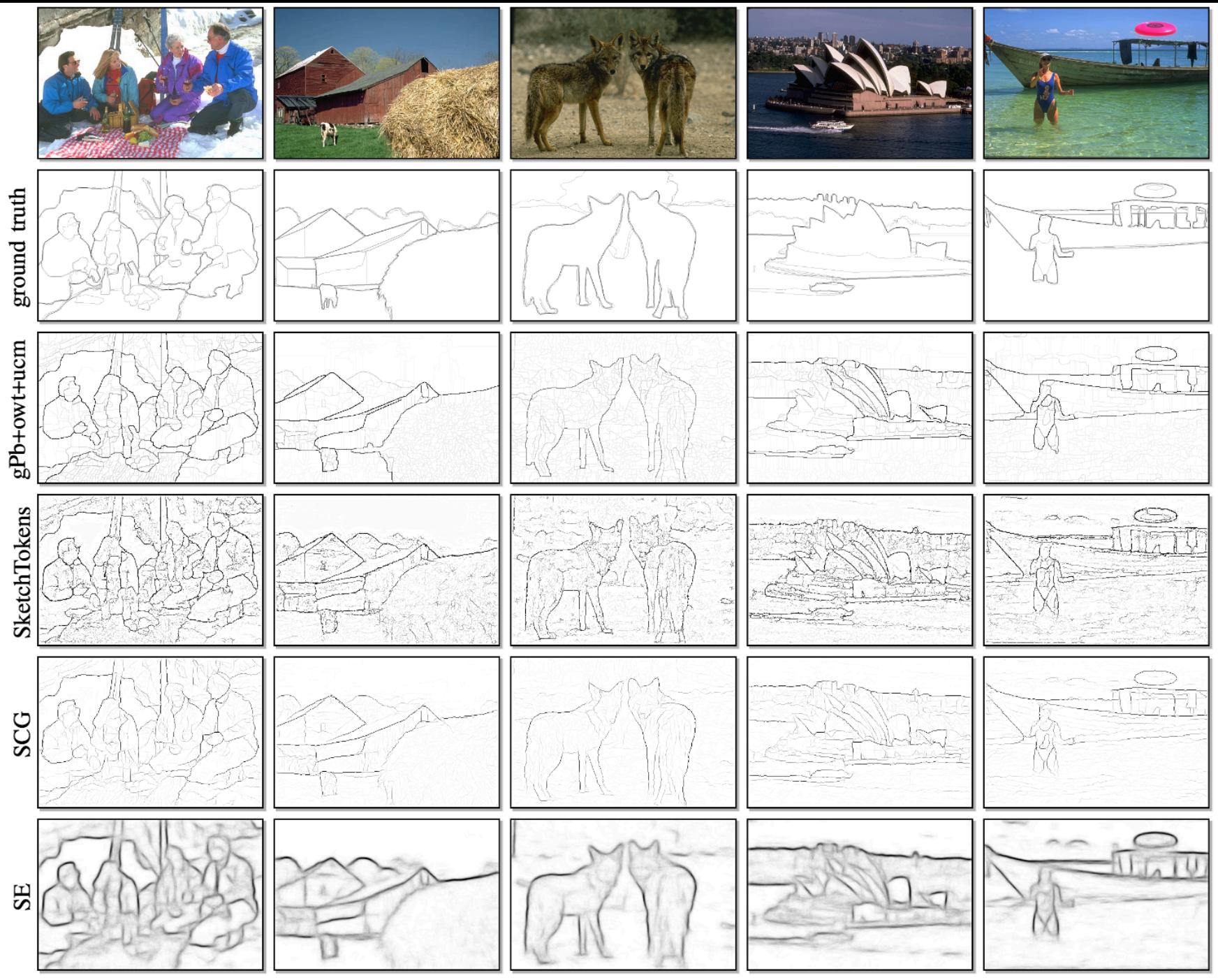

Slide credit: Devi Parikh Figure from: Dollar and Zitnick, PAMI 2015

23

#### PUSHING THE BOUNDARIES OF BOUNDARY DETEC-TION USING DEEP LEARNING **ICLR 2016**

#### **Iasonas Kokkinos**

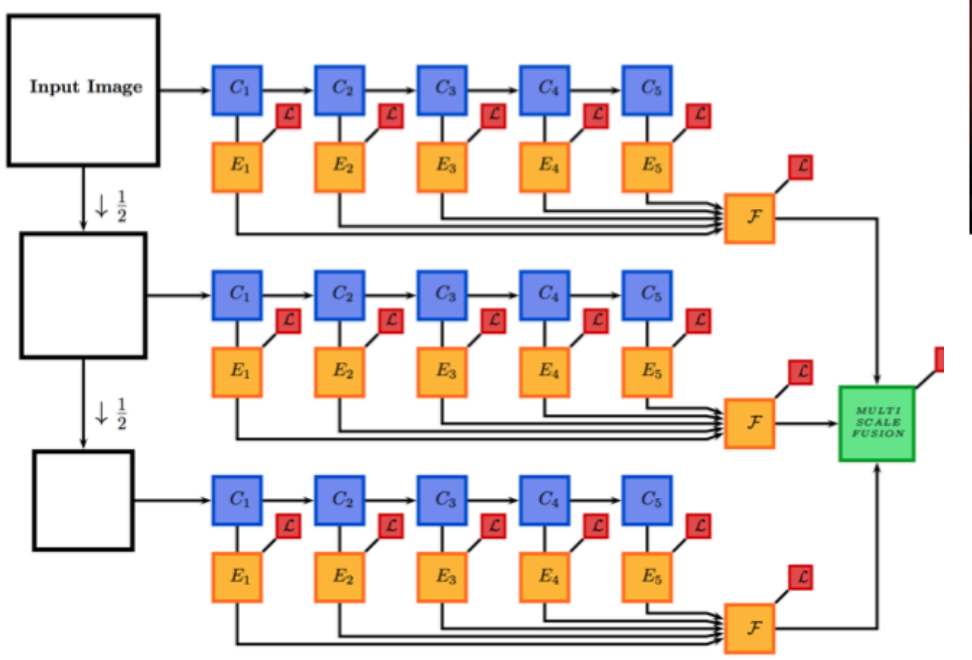

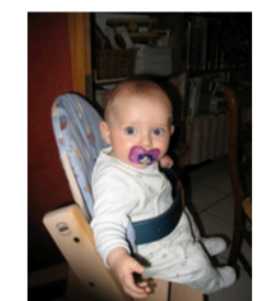

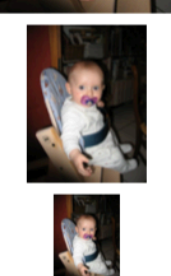

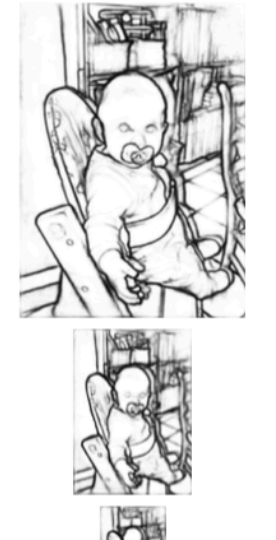

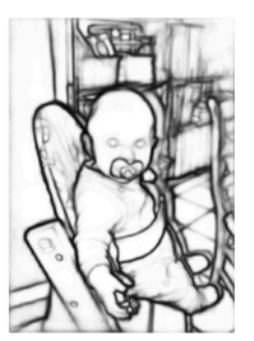

Image Pyramid

Tied CNN outputs

Scale fusion

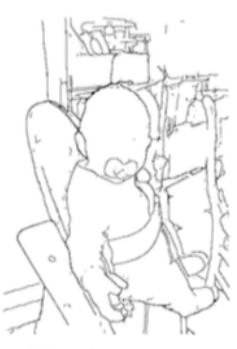

Final outputs

#### **Richer Convolutional Features for Edge Detection**

Yun  $Liu<sup>1</sup>$ Ming-Ming  $Cheng<sup>1</sup>$  Xiaowei Hu<sup>1</sup> Kai Wang<sup>1</sup> Xiang Bai<sup>2</sup> <sup>1</sup>Nankai University <sup>2</sup>HUST CVPR 2017

https://mmcheng.net/rcfEdge/

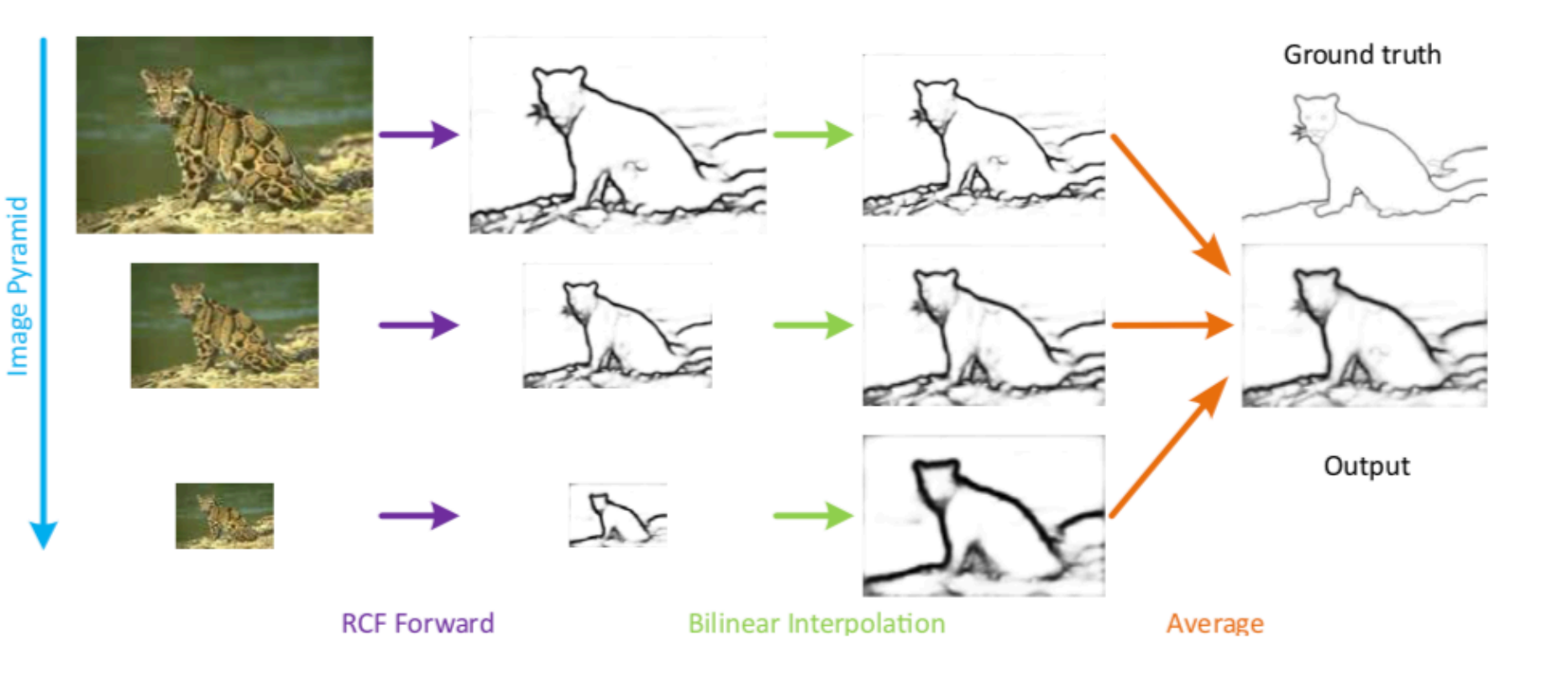

#### **Photo-Sketching: Inferring Contour Drawings from Images**

WACV 2019

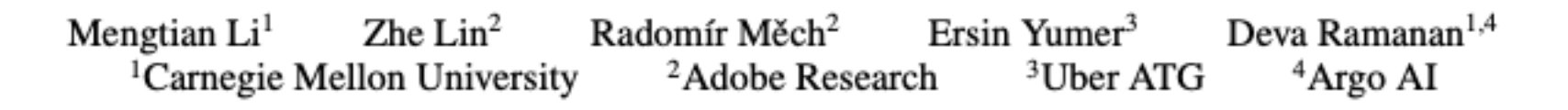

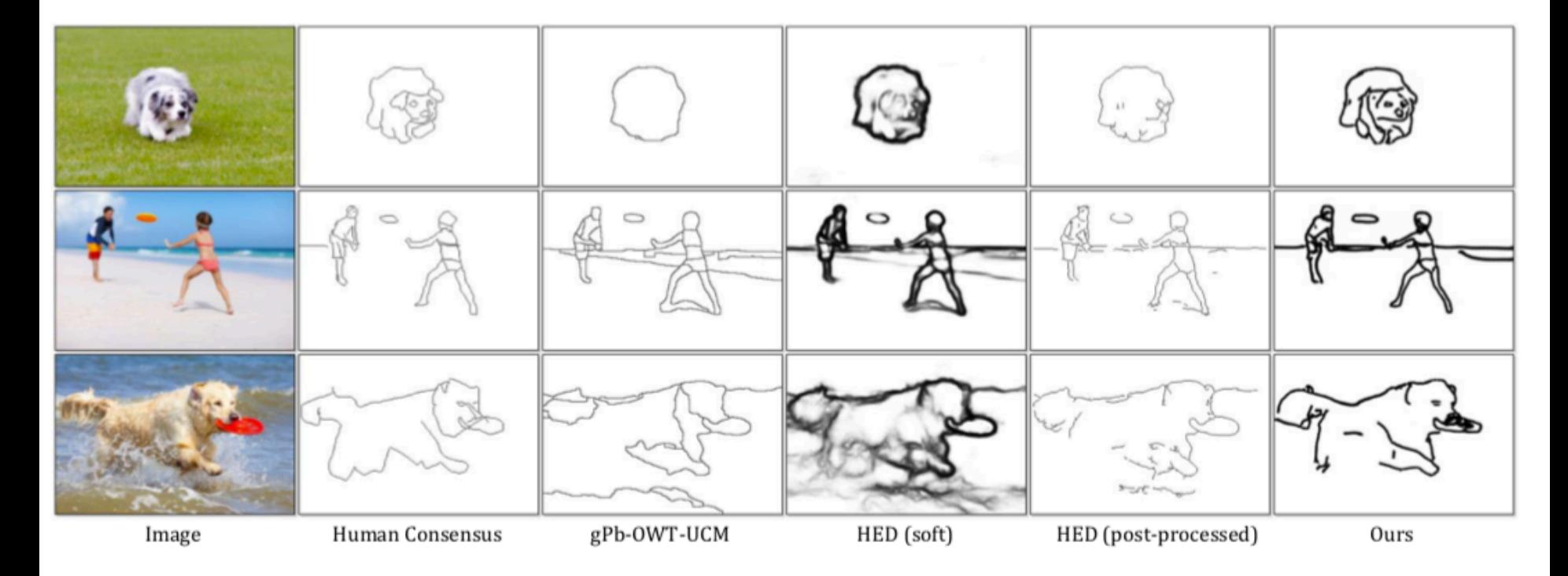

Uses fairly advanced deep net technique (GANs), which we'll discuss only later in the course.

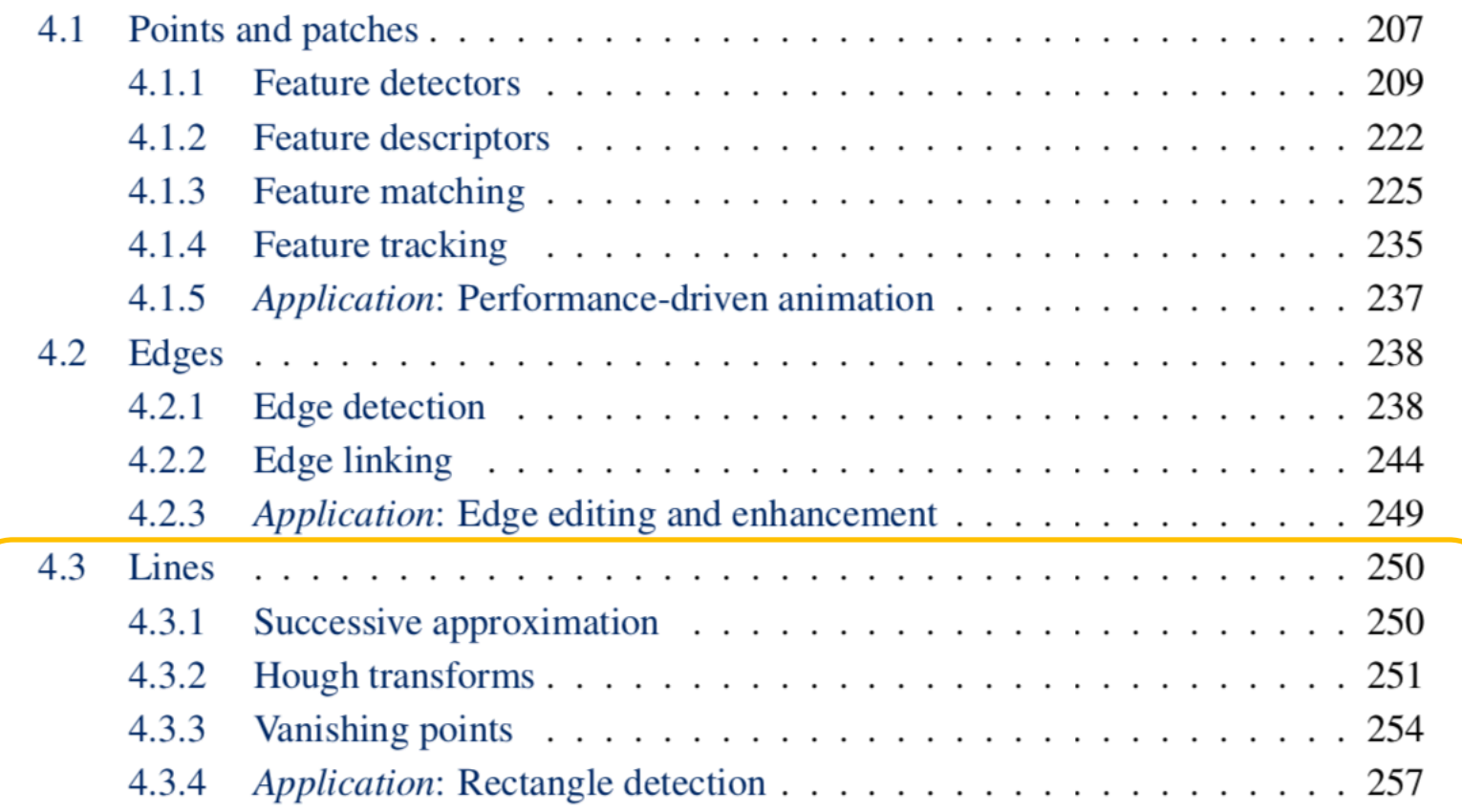

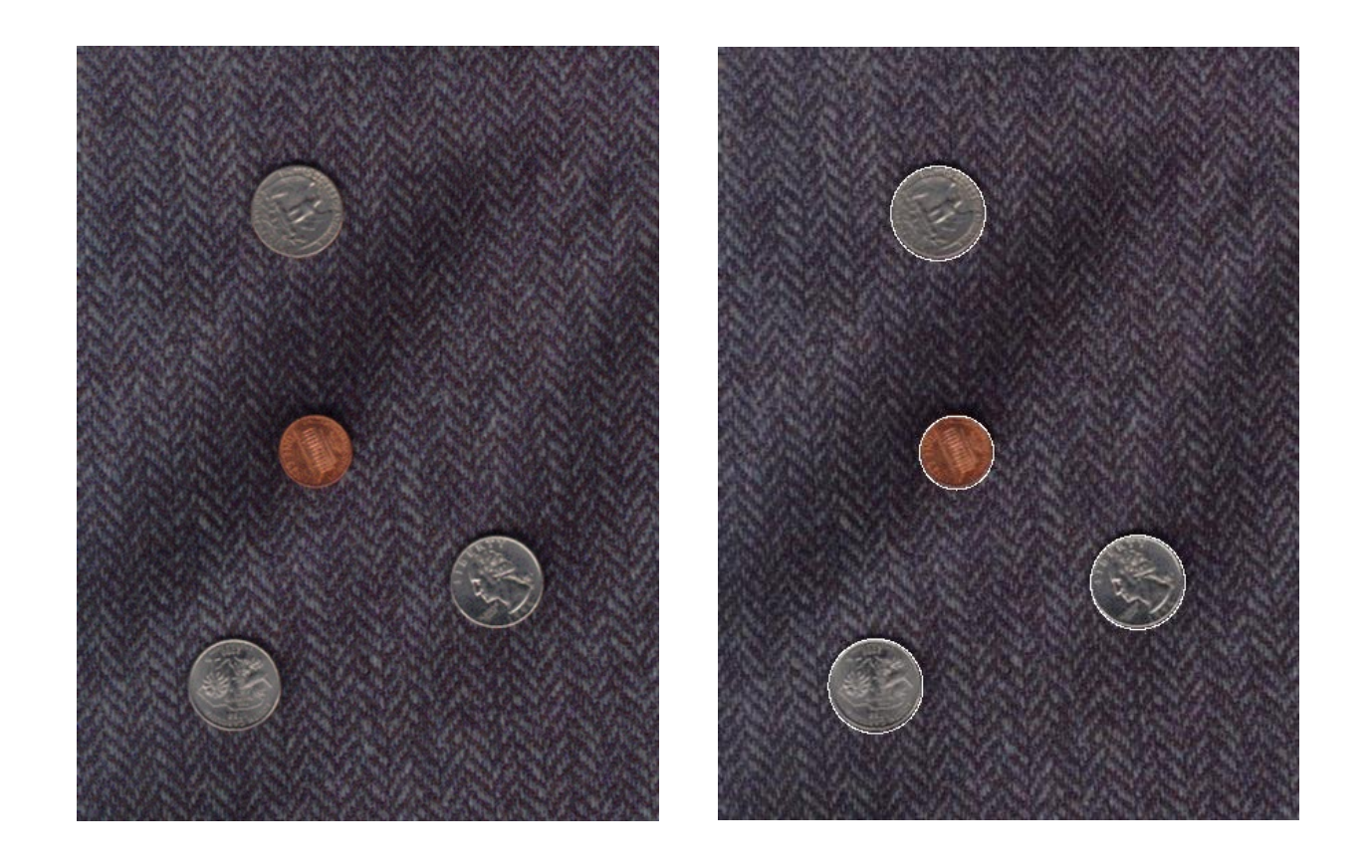

## Voting and the Hough Transform

Disclaimer: Many slides have been borrowed from Devi Parikh and/or Kristen Grauman, who may have borrowed from others.

## Fitting

Want to associate a model with observed features

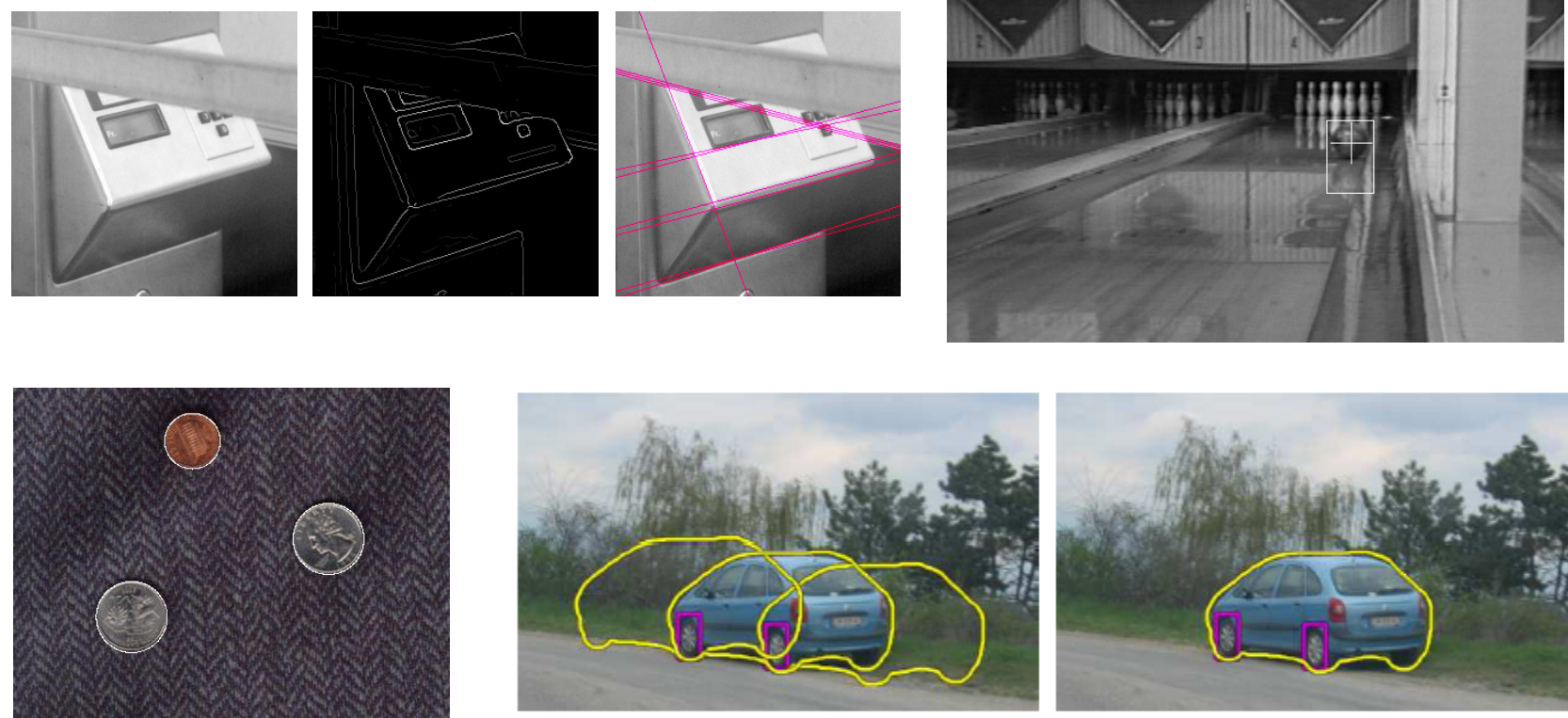

[Fig from Marszalek & Schmid, 2007]

For example, the model could be a line, a circle, or an arbitrary shape.

Kristen Grauman 29

## Fitting: Main idea

- Choose a parametric model to represent a set of features
- Membership criterion is not local
	- Can't tell whether a point belongs to a given model just by looking at that point
- Three main questions:
	- What model represents this set of features best?
	- Which of several model instances gets which feature?
	- How many model instances are there?
- Computational complexity is important
	- It is infeasible to examine every possible set of parameters and every possible combination of features

## Example: Line fitting

• Why fit lines? Many objects characterized by presence of straight lines

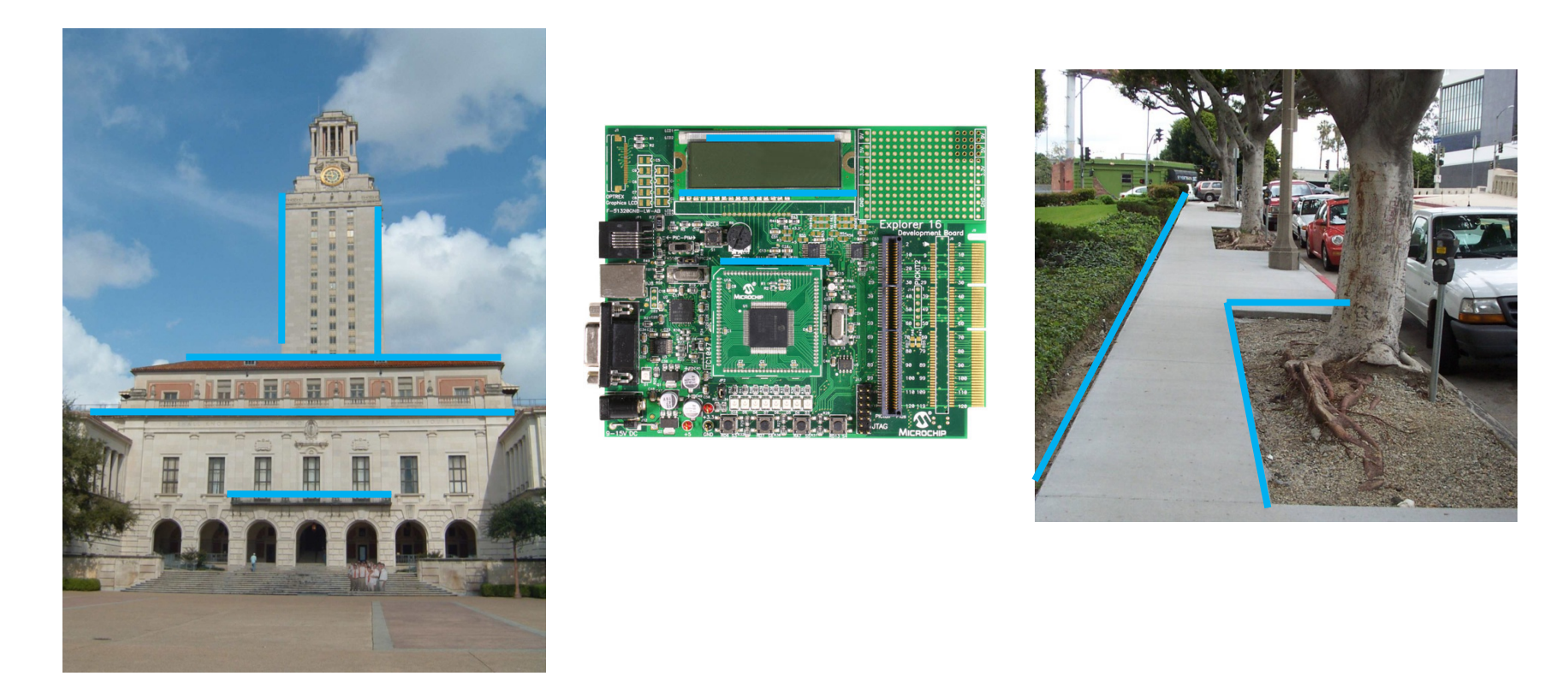

• Wait, why aren't we done just by running edge detection?

Kristen Grauman 31

# Difficulty of line fitting

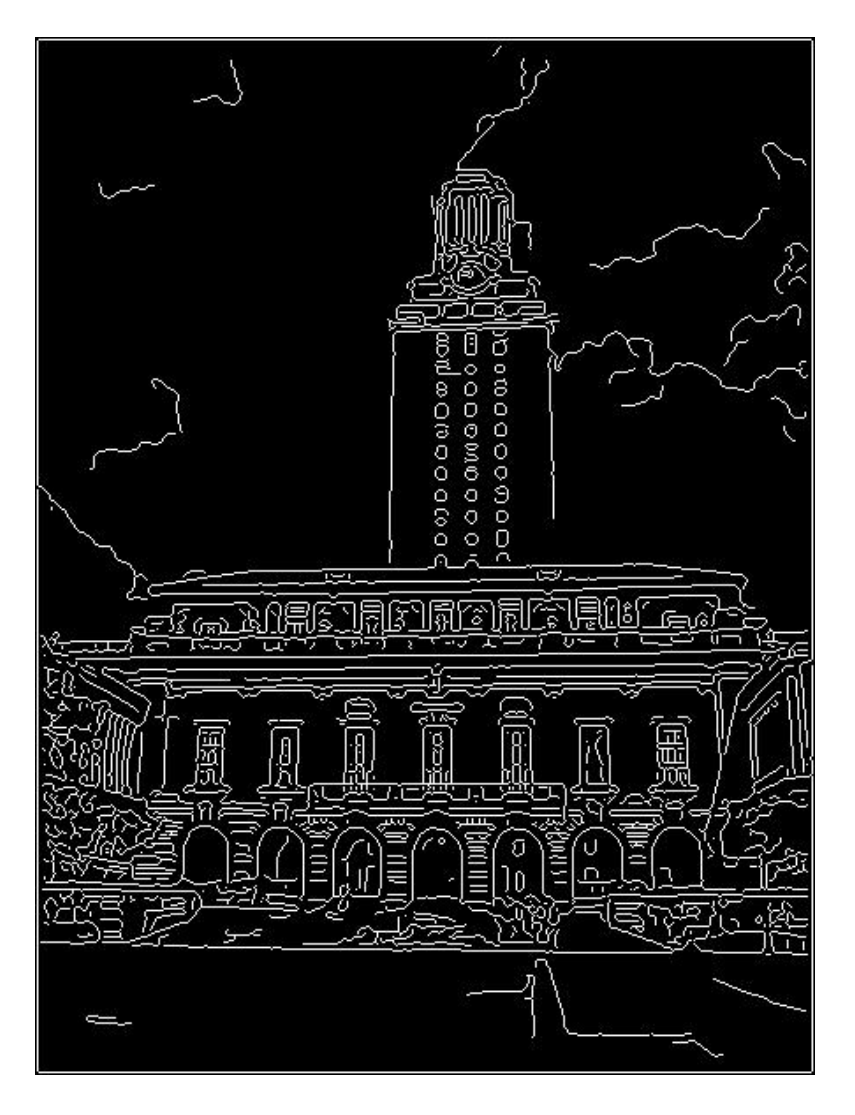

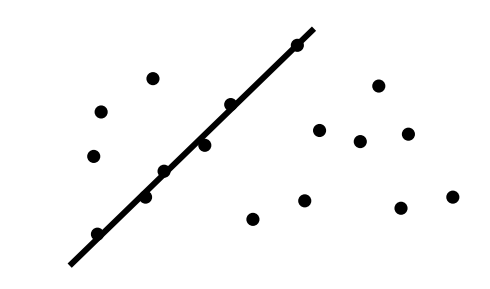

- **Extra** edge points (clutter), multiple models:
	- which points go with which line, if any?
- Only some parts of each line detected, and some parts are **missing:**
	- how to find a line that bridges missing evidence?
- **Noise** in measured edge points, orientations:
	- how to detect true underlying parameters?

Kristen Grauman 32

## Voting

- It's not feasible to check all combinations of features by fitting a model to each possible subset.
- **Voting** is a general technique where we let the features *vote for all models that are compatible with it*.
	- Cycle through features, cast votes for model parameters.
	- Look for model parameters that receive a lot of votes.
- Noise & clutter features will cast votes too, *but* typically their votes should be inconsistent with the majority of "good" features.

## Fitting lines: Hough transform

- Given points that belong to a line, what is the line?
- How many lines are there?
- Which points belong to which lines?
- **Hough Transform** is a voting technique that can be used to answer all of these questions.

Main idea:

- 1. Record vote for each possible line on which each edge point lies.
- 2. Look for lines that get many votes.

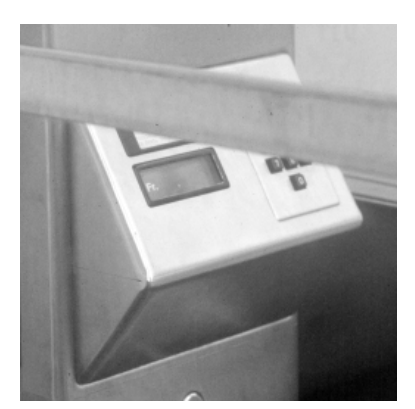

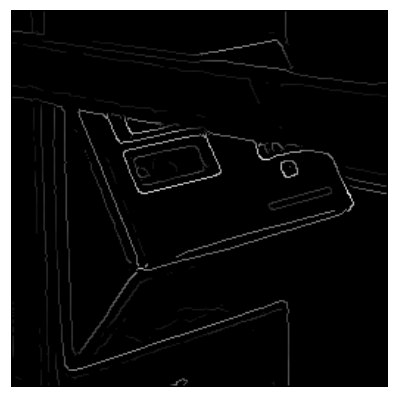

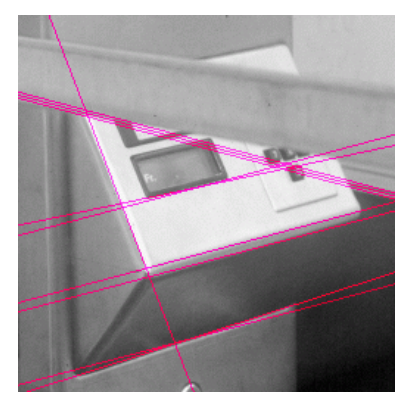

Kristen Grauman 34

## Finding lines in an image: Hough space

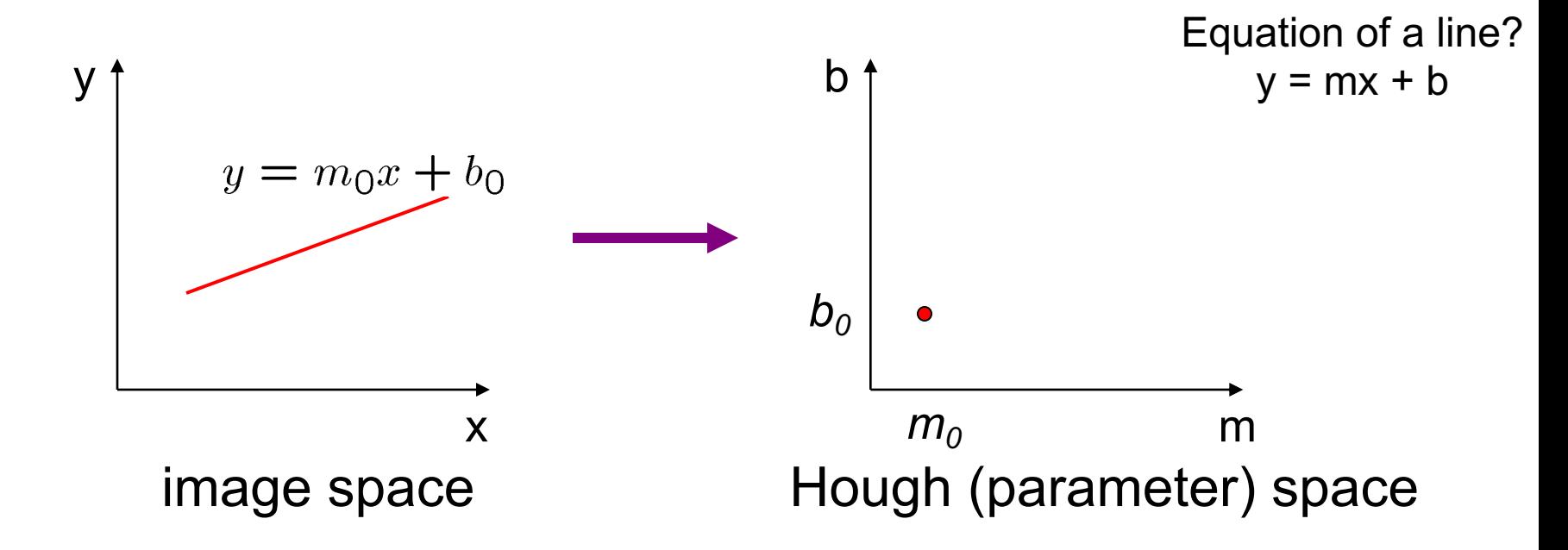

Connection image (x,y) and Hough (m,b) spaces:

- Line in image corresponds to a point in Hough space
- To go from image space to Hough space:
	- given a set of points  $(x,y)$ , find all  $(m,b)$  such that  $y = mx + b$

## Finding lines in an image: Hough space

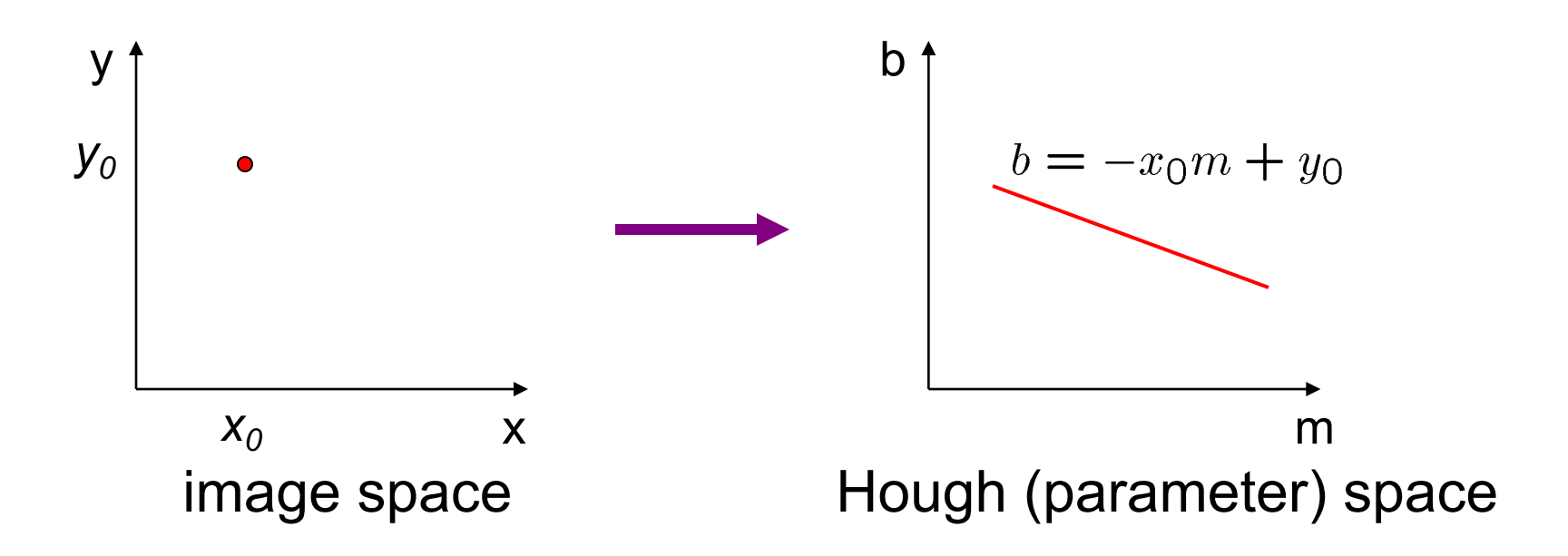

Connection between image (x,y) and Hough (m,b) spaces

- A line in the image corresponds to a point in Hough space
- To go from image space to Hough space:
	- given a set of points  $(x,y)$ , find all  $(m,b)$  such that  $y = mx + b$
- What does a point  $(x_0, y_0)$  in the image space map to?
	- Answer: the solutions of b =  $-x_0m + y_0$
	- this is a line in Hough space

#### Finding lines in an image: Hough space

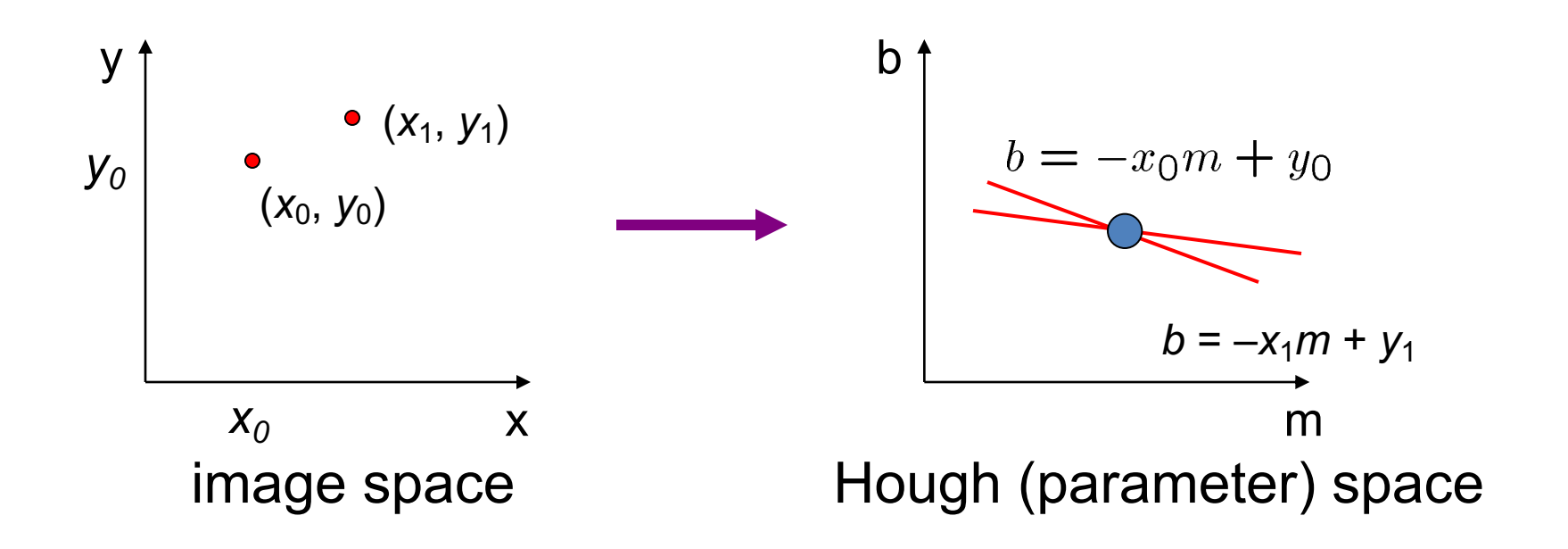

What are the line parameters for the line that contains both  $(x_0, y_0)$  and  $(x_1, y_1)$ ?

– It is the intersection of the lines  $b = -x_0m + y_0$  and  $b = -x_1m + y_1$ 

#### Finding lines in an image: Hough algorithm

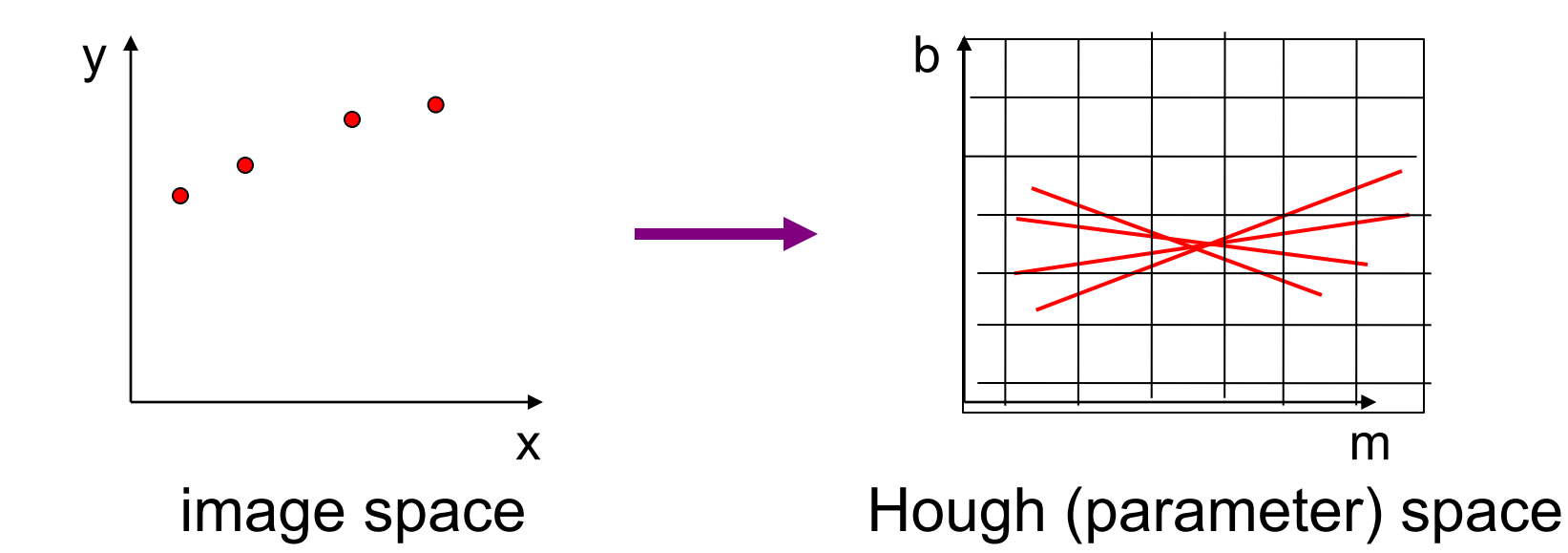

How can we use this to find the most likely parameters (m,b) for the most prominent line in the image space?

- Let each edge point in image space *vote* for a set of possible parameters in Hough space
- Accumulate votes in discrete set of bins; parameters with the most votes indicate line in image space.

#### Polar representation for lines

Issues with usual (*m,b*) parameter space: can take on infinite values, undefined for vertical lines.

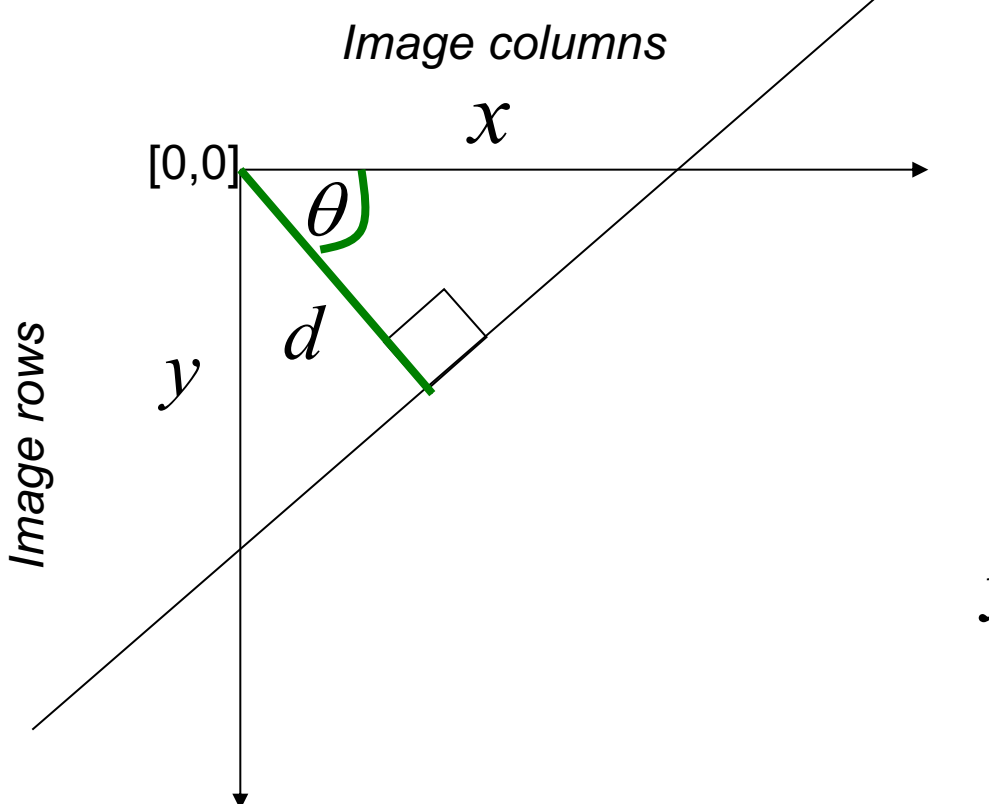

 $d$  : perpendicular distance from line to origin

 $\theta$ : angle the perpendicular makes with the x-axis

 $x \cos \theta - y \sin \theta = d$ 

Point in image space  $\rightarrow$  sinusoid segment in Hough space Kristen Grauman 39

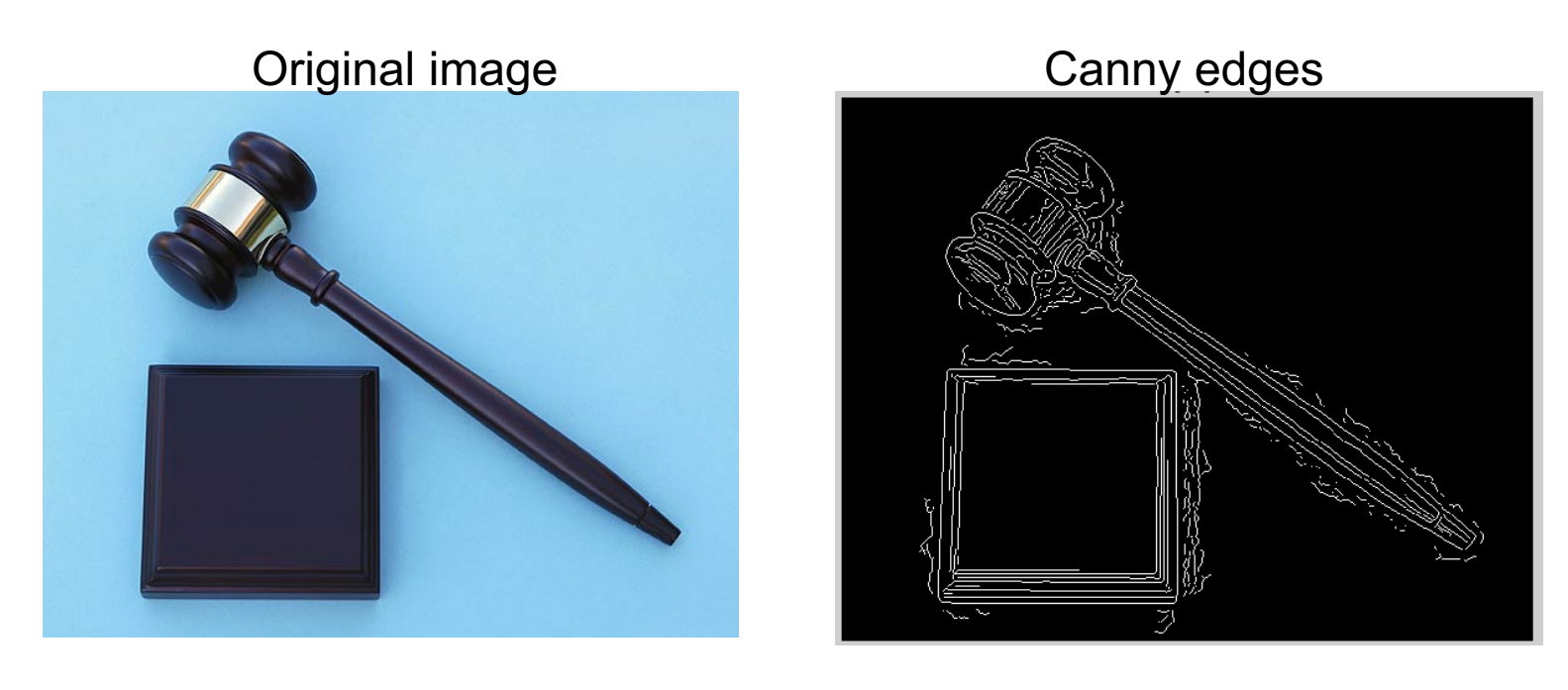

#### Vote space and top peaks

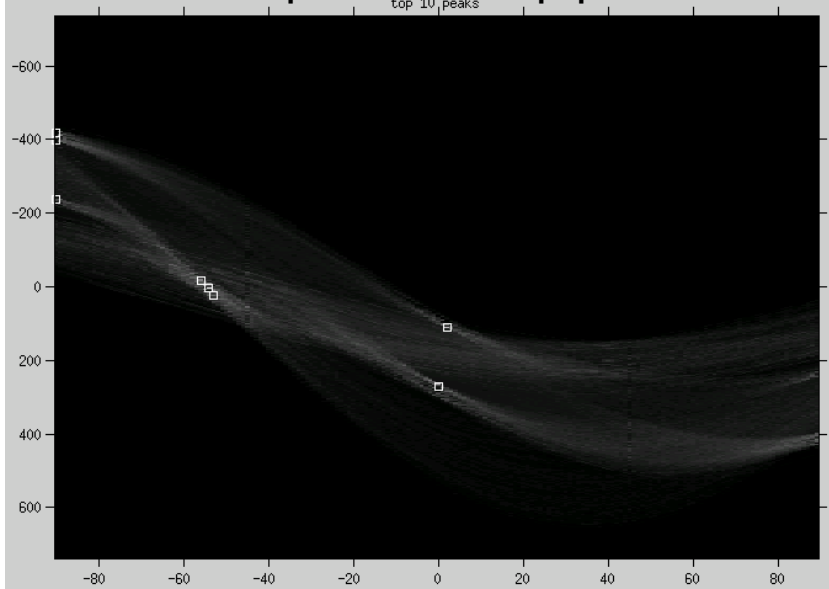

Kristen Grauman 40

## Hough transform algorithm

Using the polar parameterization:  $x \cos \theta - y \sin \theta = d$ 

Basic Hough transform algorithm

1. Initialize  $H[d, \theta] = 0$ 

*d*

 $\theta$ 

H: accumulator array (votes)

2. for each edge point  $I[x, y]$  in the image

for  $\theta = [\theta_{\min} \text{ to } \theta_{\max}]$  // some quantization  $H[d, \theta]$  += 1  $d = x \cos \theta - y \sin \theta$ 

- 3. Find the value(s) of (d,  $\theta$ ) where H[d,  $\theta$ ] is maximum
- 4. The detected line in the image is given by

 $d = x \cos \theta - y \sin \theta$ 

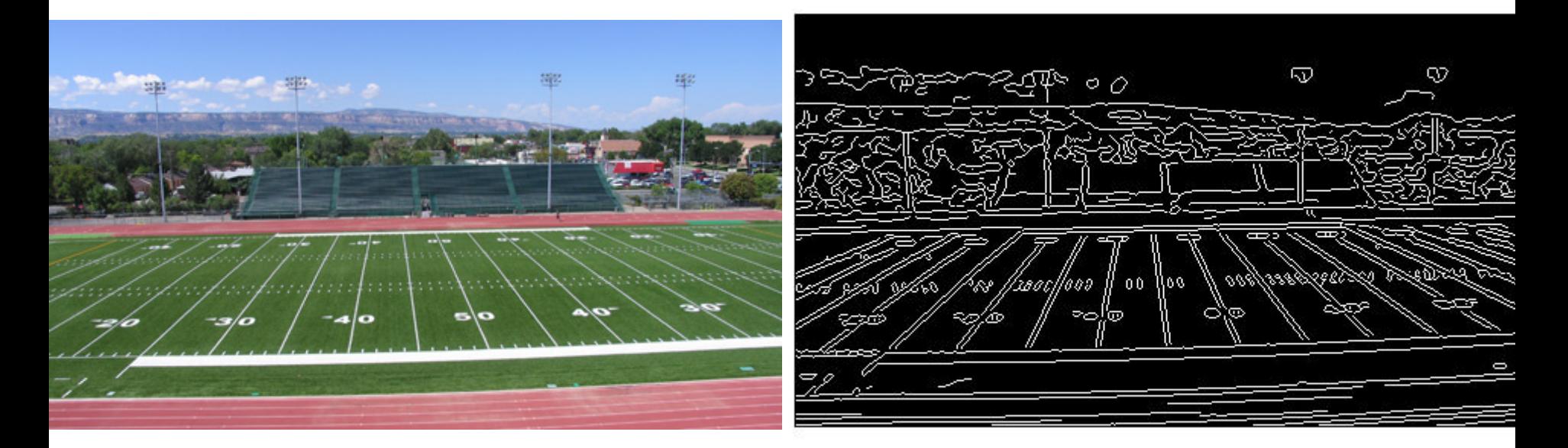

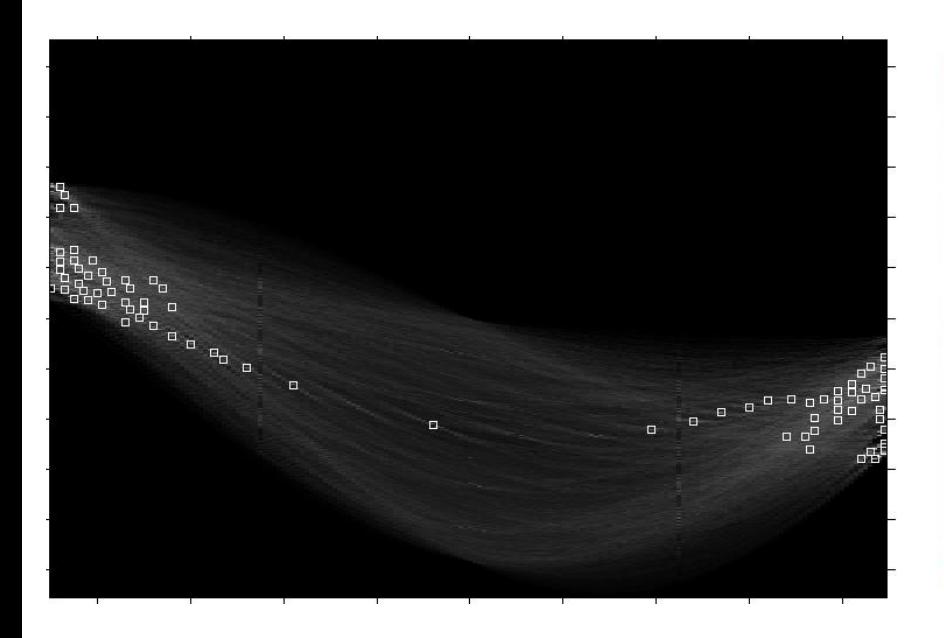

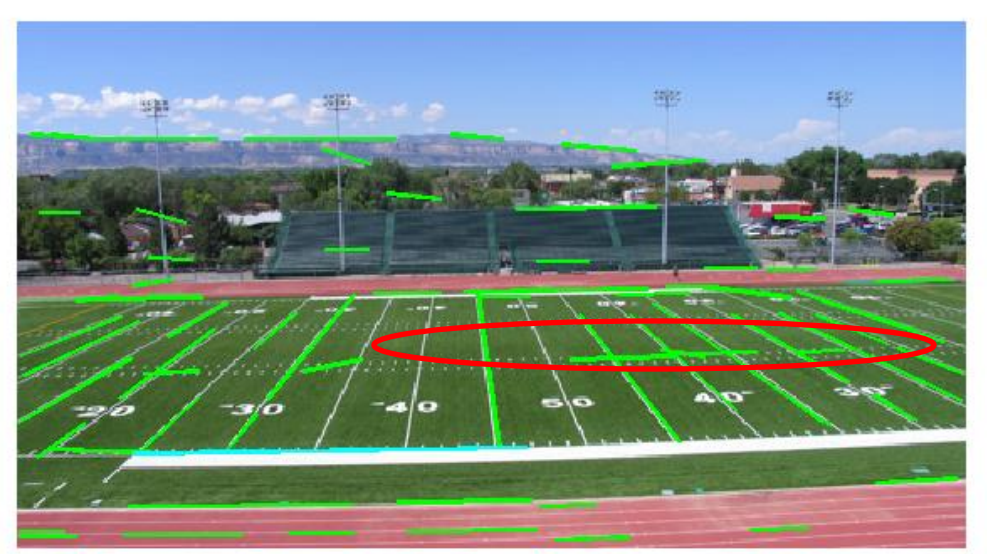

Showing longest segments found

Kristen Grauman 42

#### Impact of noise on Hough

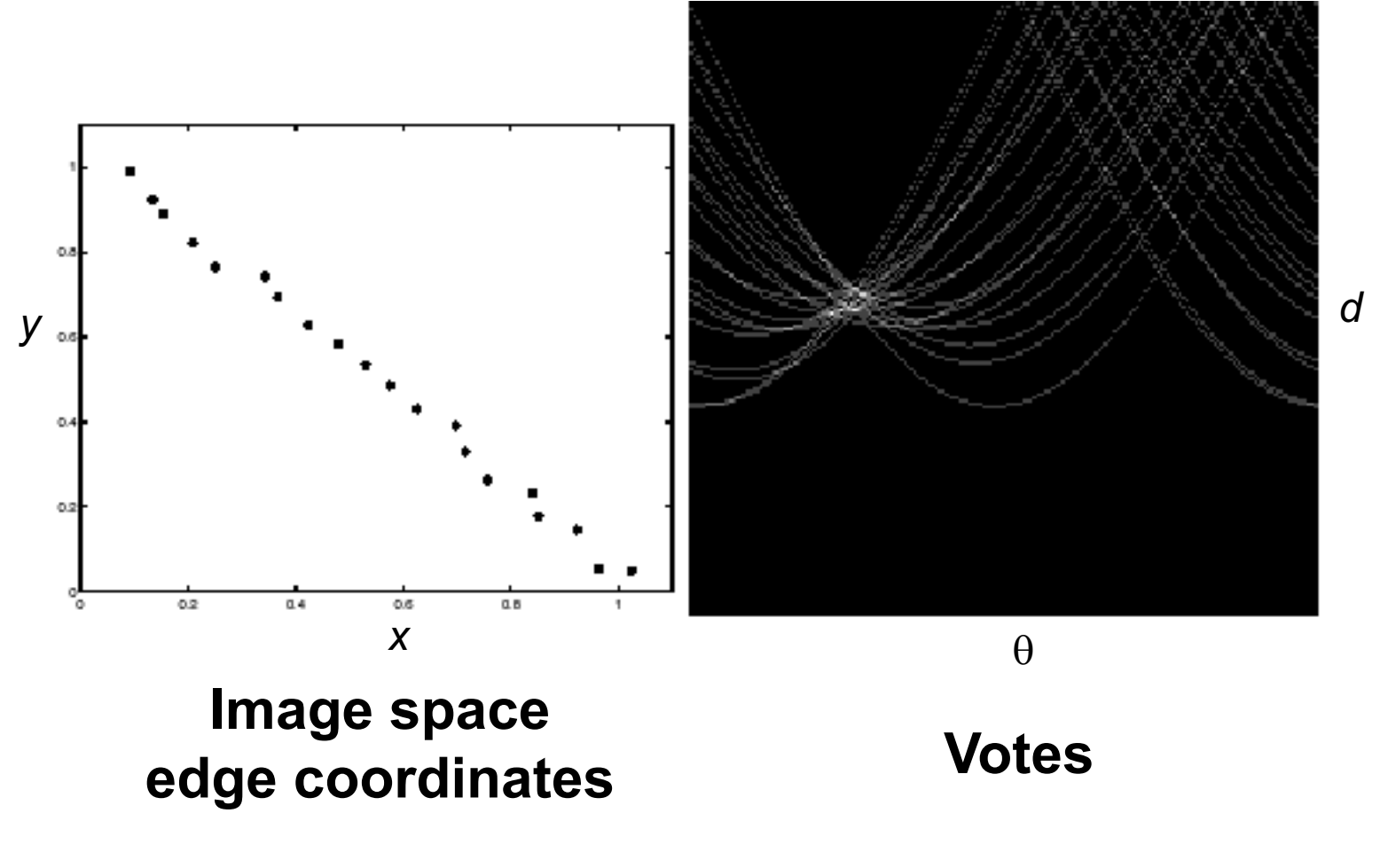

What difficulty does this present for an implementation?

## Impact of noise on Hough

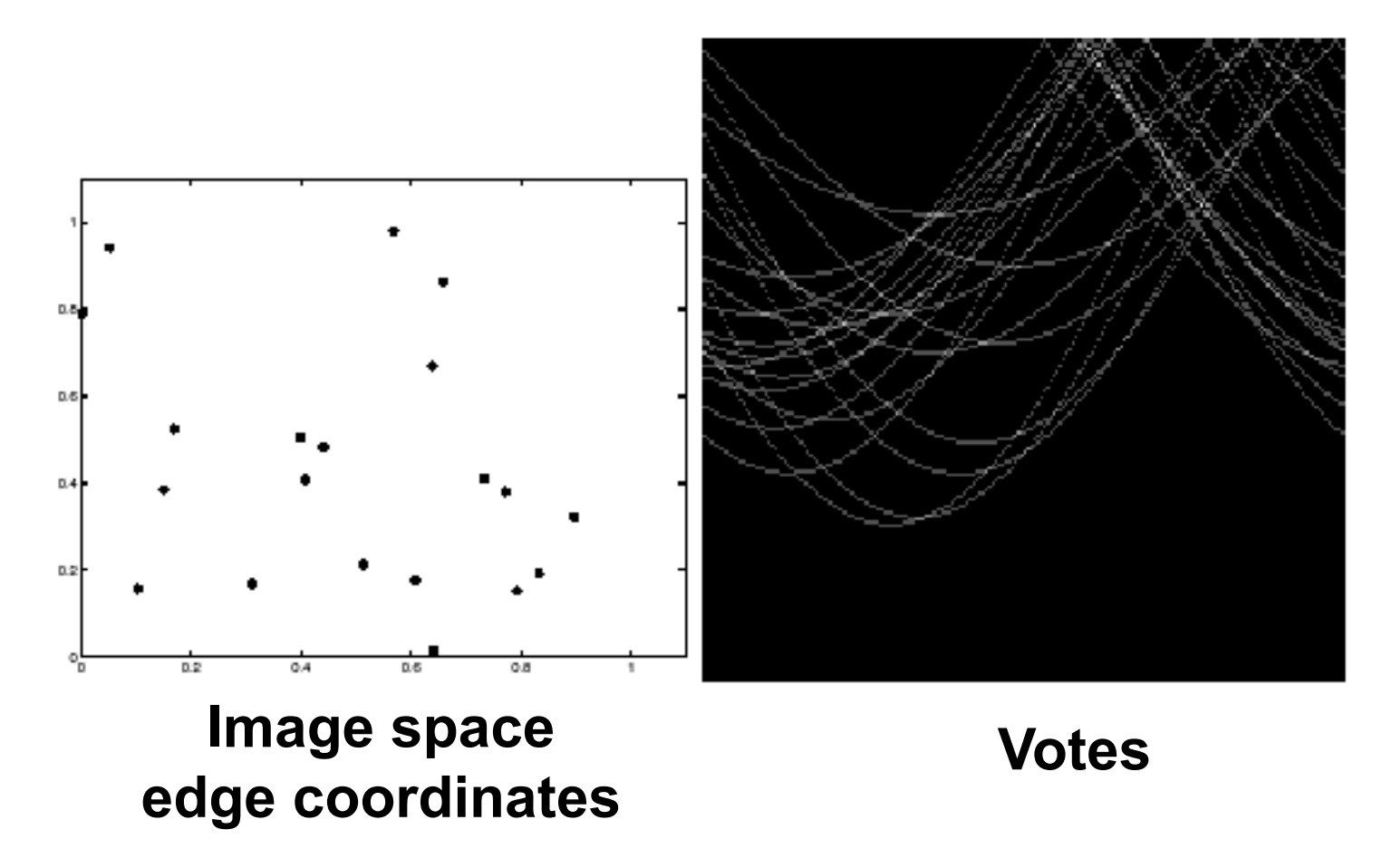

Here, everything appears to be "noise", or random edge points, but we still see peaks in the vote space.

• Circle: center (a,b) and radius r

$$
(x_i - a)^2 + (y_i - b)^2 = r^2
$$

Equation of circle?

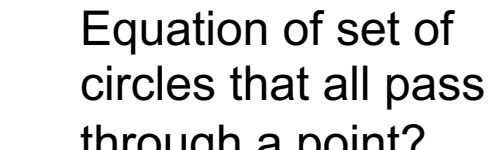

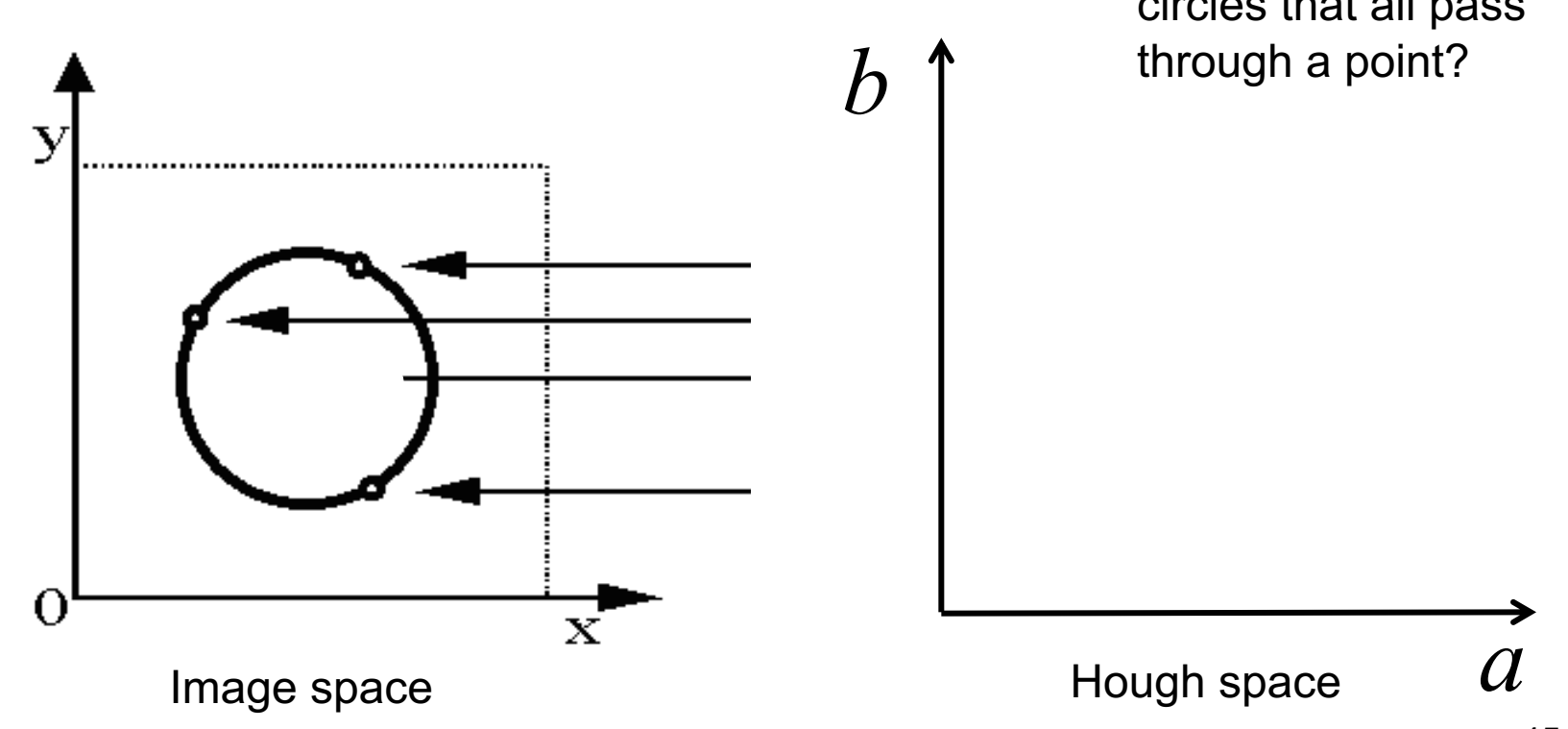

Adapted by Devi Parikh from: Kristen Grauman

• For a fixed radius r

• Circle: center (a,b) and radius r

$$
(x_i - a)^2 + (y_i - b)^2 = r^2
$$

• For a fixed radius r

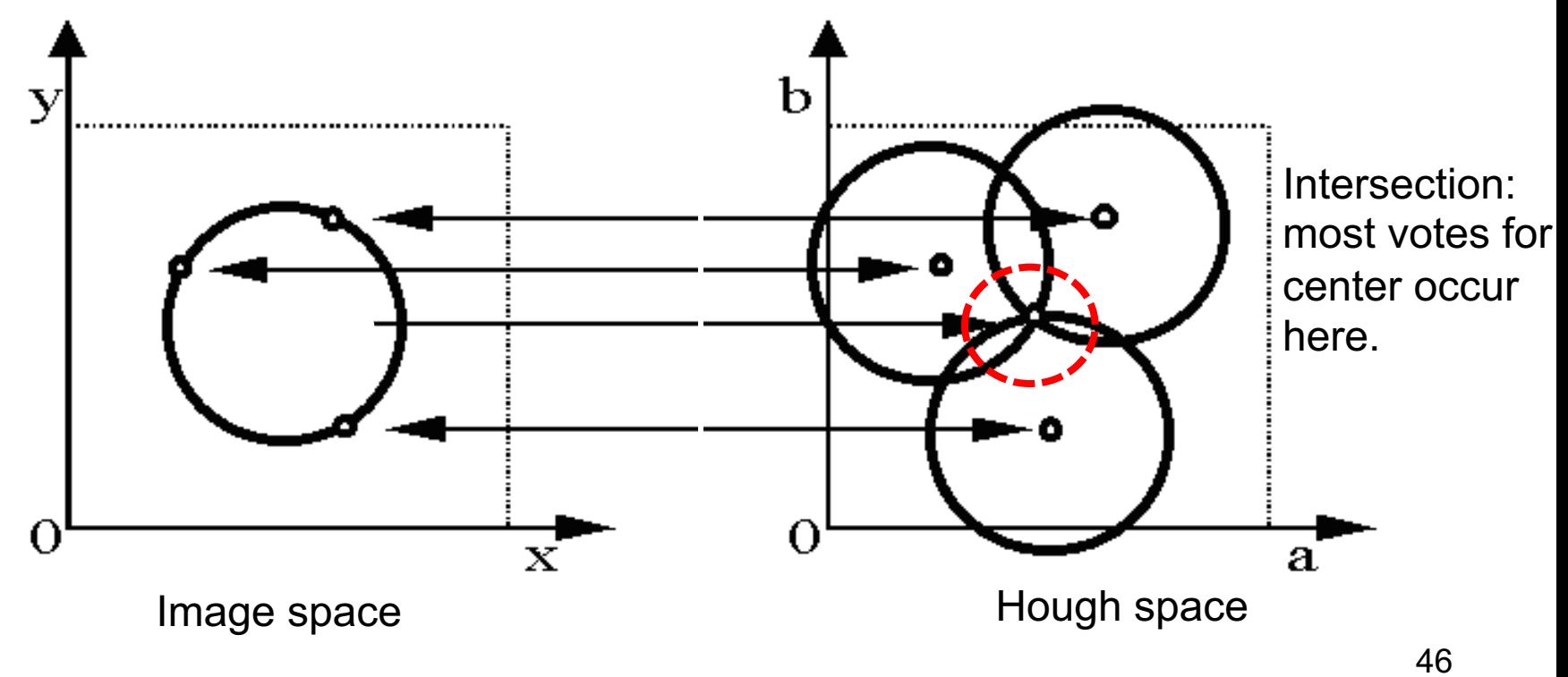

Kristen Grauman

• Circle: center (a,b) and radius r

$$
(x_i - a)^2 + (y_i - b)^2 = r^2
$$

• For an unknown radius r

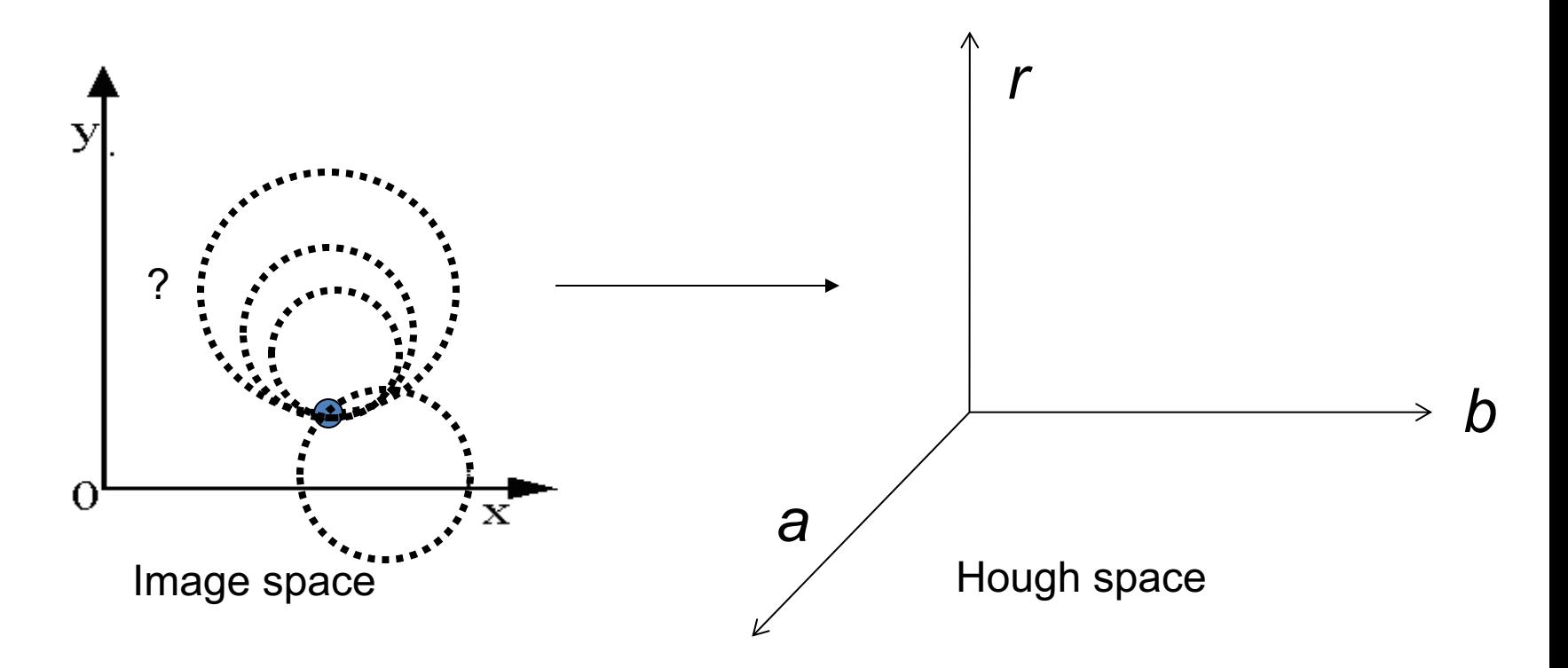

Kristen Grauman 47

• Circle: center (a,b) and radius r

$$
(x_i - a)^2 + (y_i - b)^2 = r^2
$$

• For an unknown radius r

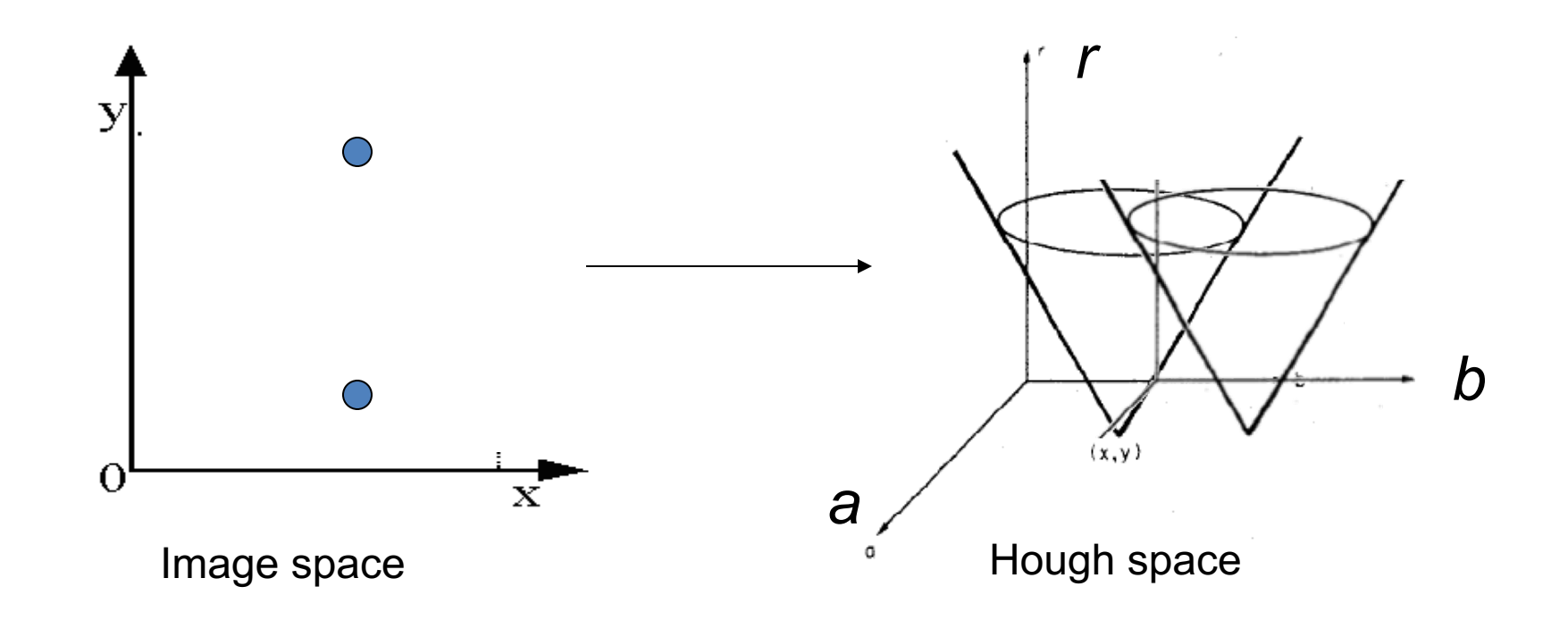

Kristen Grauman 48

• Circle: center (a,b) and radius r

$$
(x_i - a)^2 + (y_i - b)^2 = r^2
$$

• For an unknown radius r, **known** gradient direction

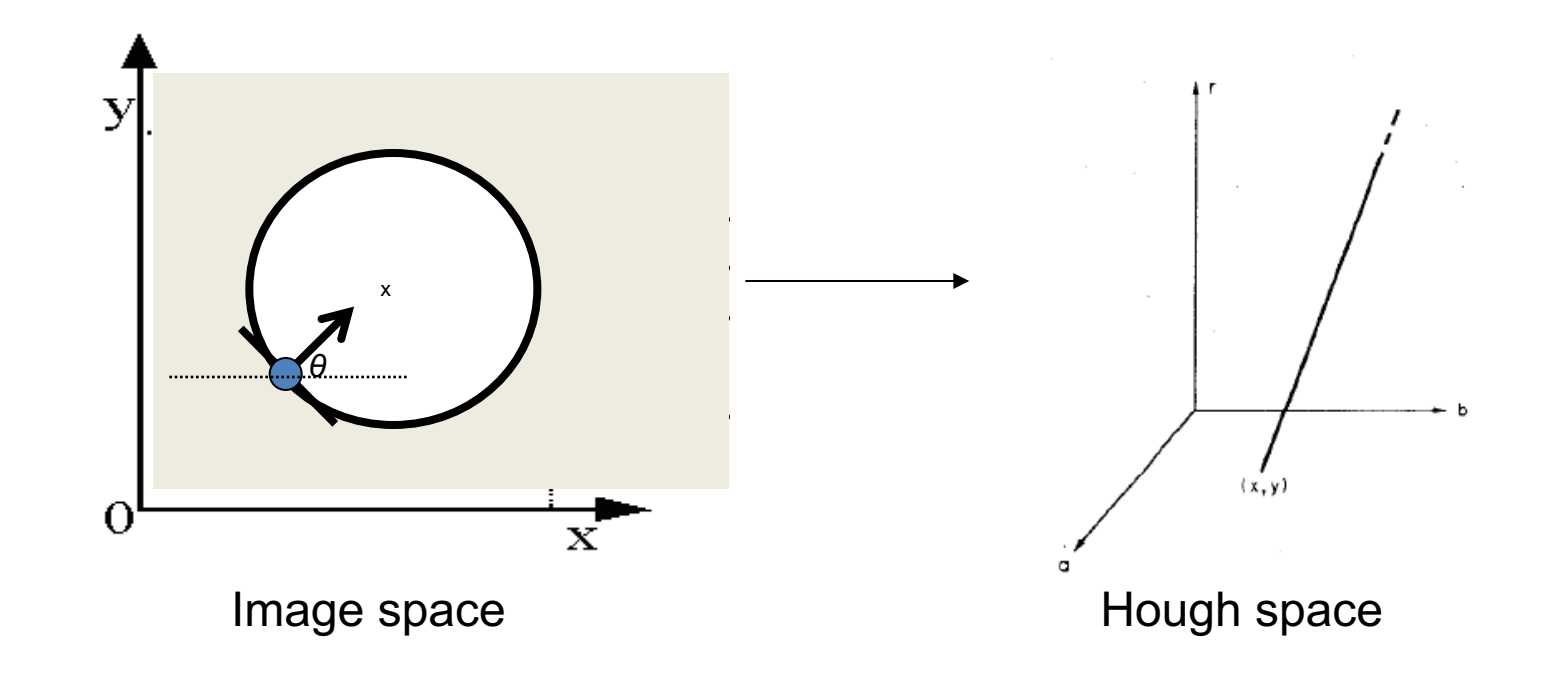

Kristen Grauman 49

For every edge pixel (*x,y*) :

For each possible radius value *r*:

For each possible gradient direction *θ:* 

*// or use estimated gradient at (x,y)*

*a* = *x* – *r* cos(*θ*) // column *b* = *y* + *r* sin(*θ*) // row  $H[a,b,r]$  += 1

end

end

## Example: detecting circles with Hough

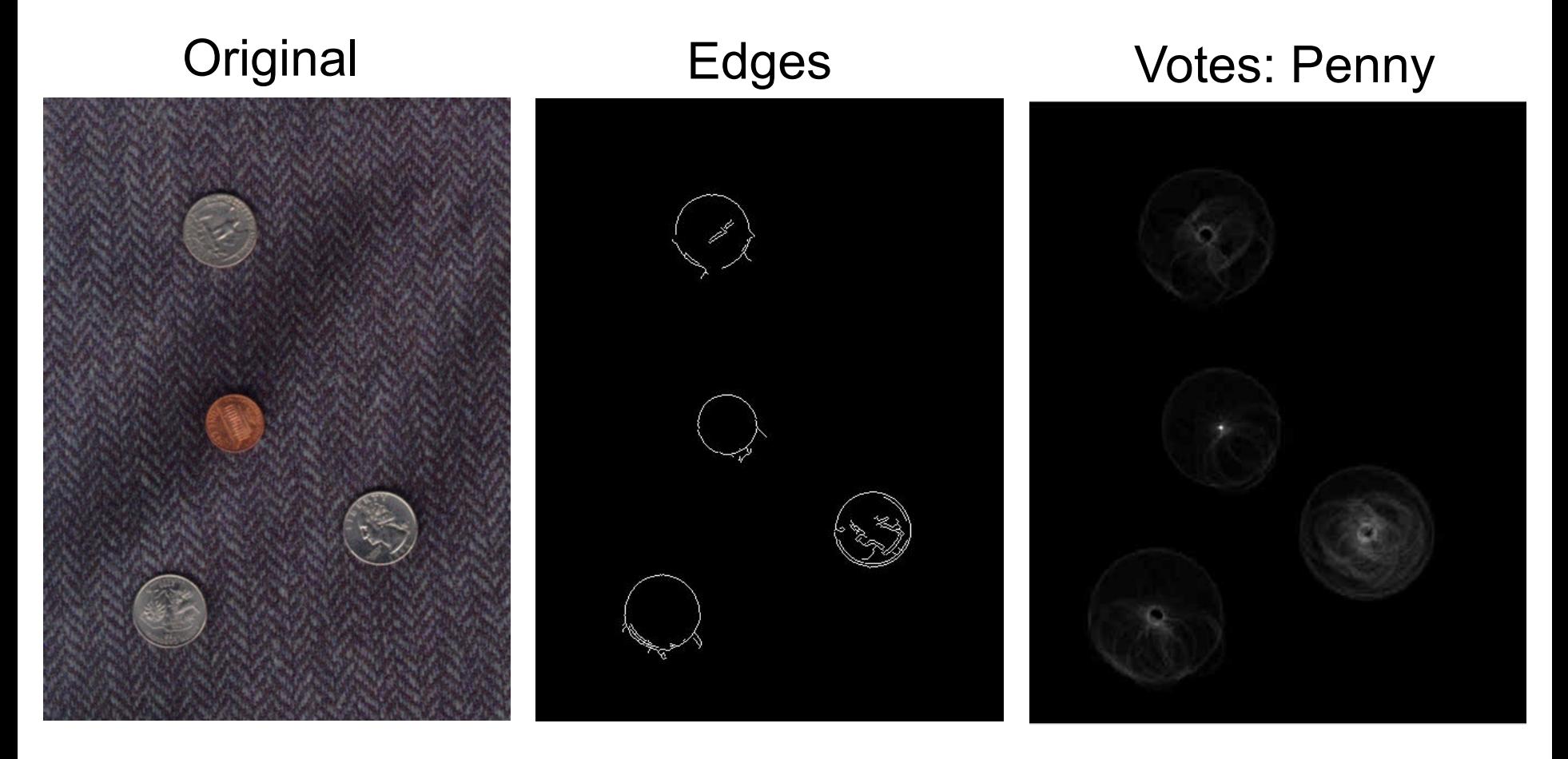

Note: a different Hough transform (with separate accumulators) was used for each circle radius (quarters vs. penny).

## Example: detecting circles with Hough

# Combined detections Edges Votes: Quarter

Coin finding sample images from: Vivek Kwatra 52

Slide credit: Kristen Grauman

#### Example: iris detection

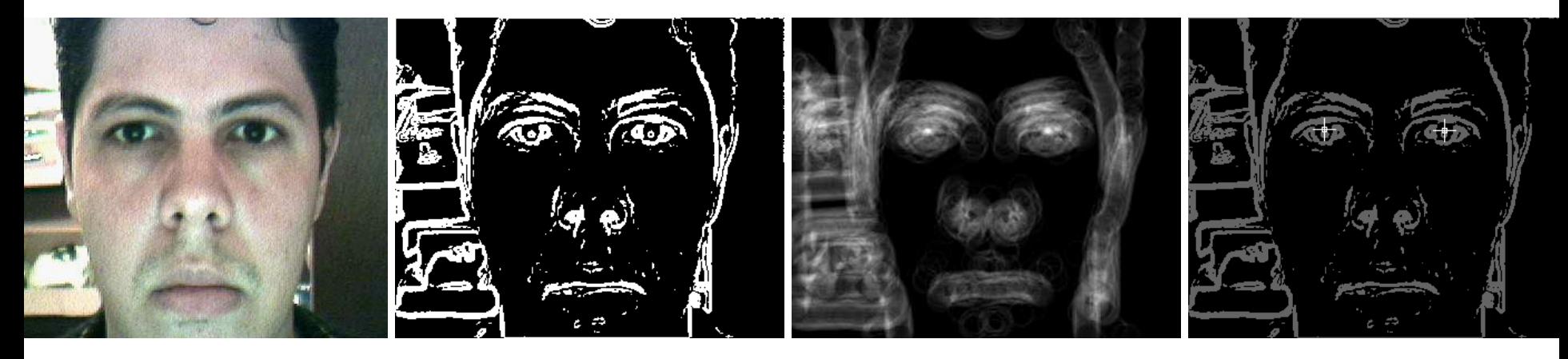

Gradient+threshold Hough space

(fixed radius)

Max detections

• Hemerson Pistori and Eduardo Rocha Costa http://rsbweb.nih.gov/ij/plugins/hough-circles.html

Kristen Grauman 53

#### Example: iris detection

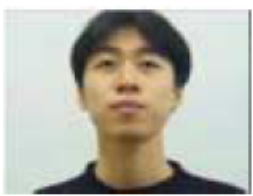

Figure 2. Original image

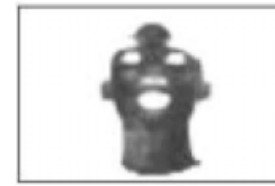

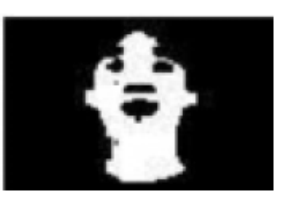

Figure 3. Distance image Figure 4. Detected face region

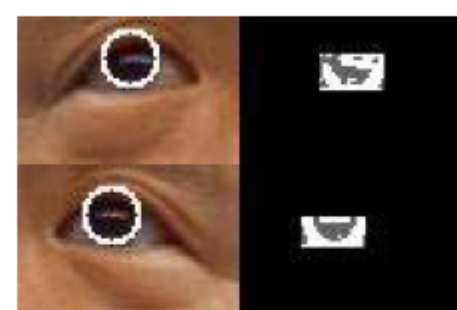

Figure 14. Looking upward

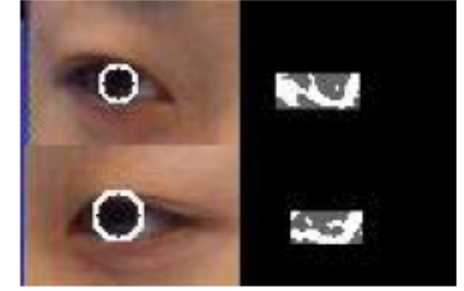

Figure 15. Looking sideways

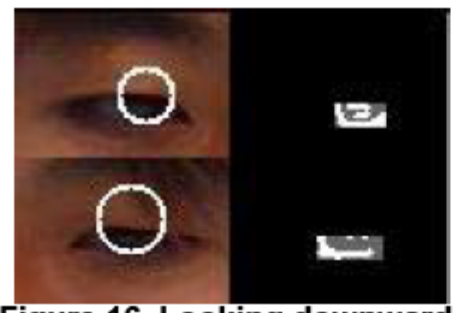

Figure 16. Looking downward

• An Iris Detection Method Using the Hough Transform and Its Evaluation for Facial and Eye Movement, by Hideki Kashima, Hitoshi Hongo, Kunihito Kato, Kazuhiko Yamamoto, ACCV 2002. Kristen Grauman 54

## Hough Voting for Object recognition

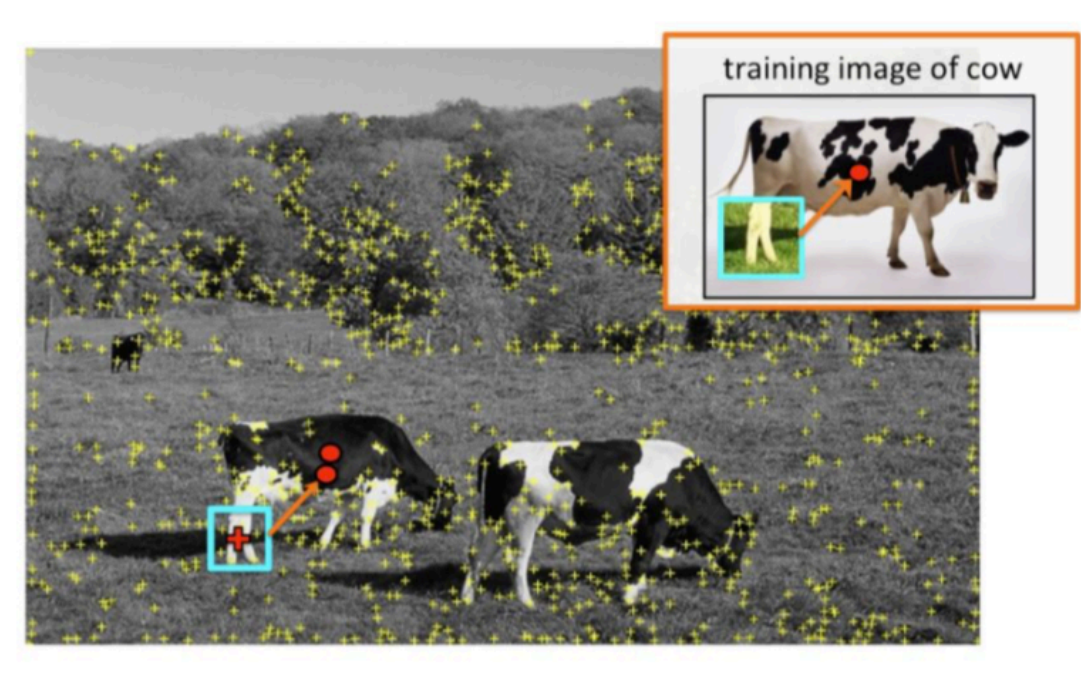

**vote** for center of object

From U. Toronto CSC420

#### Hough voting pipeline (in 2D):

- Select interest points
- Match patch around each interest point  $\overline{a}$ to a training patch (codebook)
- Vote for object center given that training instance

### Hough Voting for Object recognition

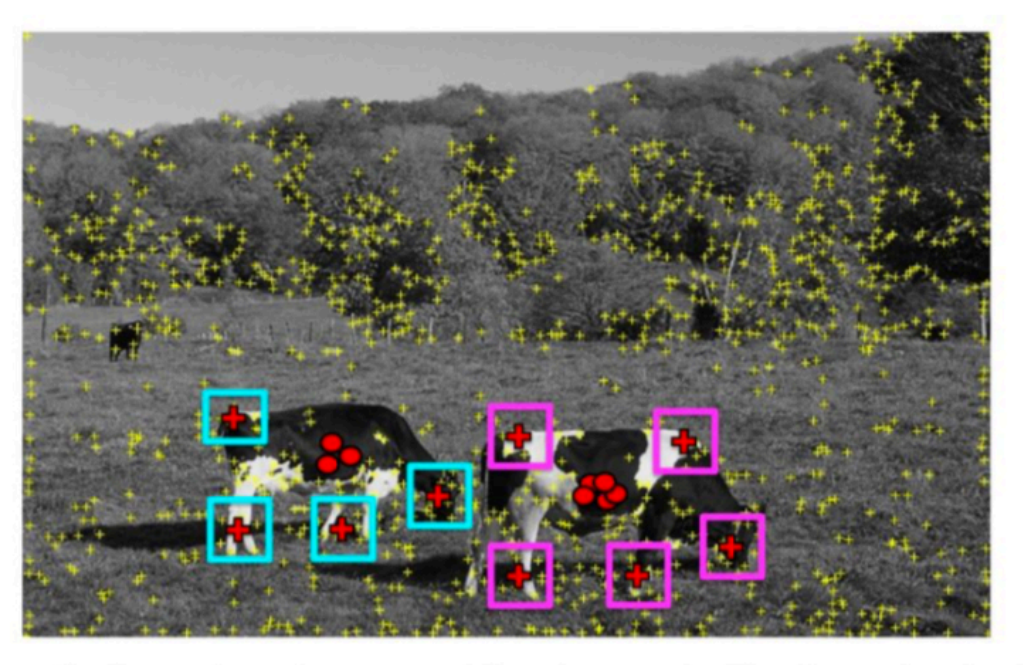

Find patches that voted for the peaks (back-projection).

#### From U. Toronto CSC420

#### Hough voting pipeline (in 2D):

- Select interest points  $\overline{\phantom{0}}$
- Match patch around each interest point to a training patch (codebook)
- Vote for object center given that training  $\overline{\phantom{a}}$ instance
- Votes clustering to find peaks
- Find patches that voted for the peaks  $\blacksquare$ back-projection

#### Hough Voting for Object recognition

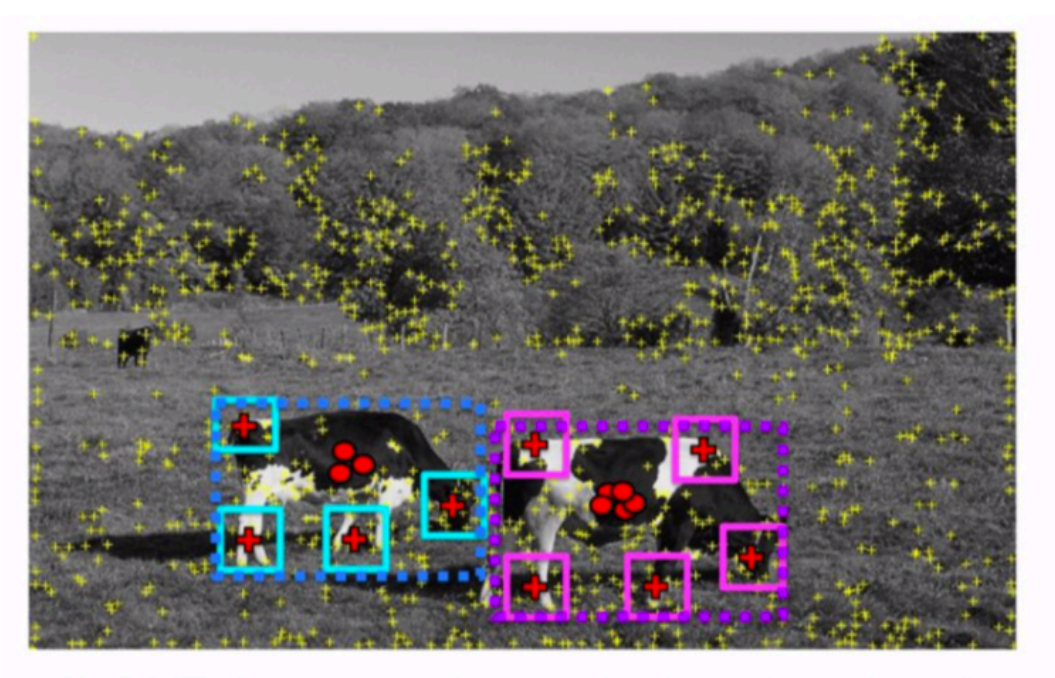

Find full objects based on the back-projected patches.

From U. Toronto CSC420

#### Hough voting pipeline (in 2D):

- Select interest points
- Match patch around each interest point to a training patch (codebook)
- Vote for object center given that training instance
- Votes clustering to find peaks
- Find patches that voted for the peaks back-projection
- Find full objects based on back-projected patches

#### Hough transform: pros and cons

#### Pros

- All points are processed independently, so can cope with occlusion, gaps
- Some robustness to noise: noise points unlikely to contribute *consistently* to any single bin
- Can detect multiple instances of a model in a single pass

#### Cons

- Complexity of search time increases exponentially with the number of model parameters
- Non-target shapes can produce spurious peaks in parameter space
- Quantization: can be tricky to pick a good grid size

#### Deep Hough Voting for 3D Object Detection in Point Clouds

Charles R.  $Qi<sup>1</sup>$ Or Litany<sup>1</sup> Kaiming He<sup>1</sup> Leonidas J. Guibas<sup>1,2</sup>

> **ICCV 2019** <sup>1</sup>Facebook AI Research <sup>2</sup>Stanford University

Deep Hough Voting: 3D Object Detection in Point Clouds

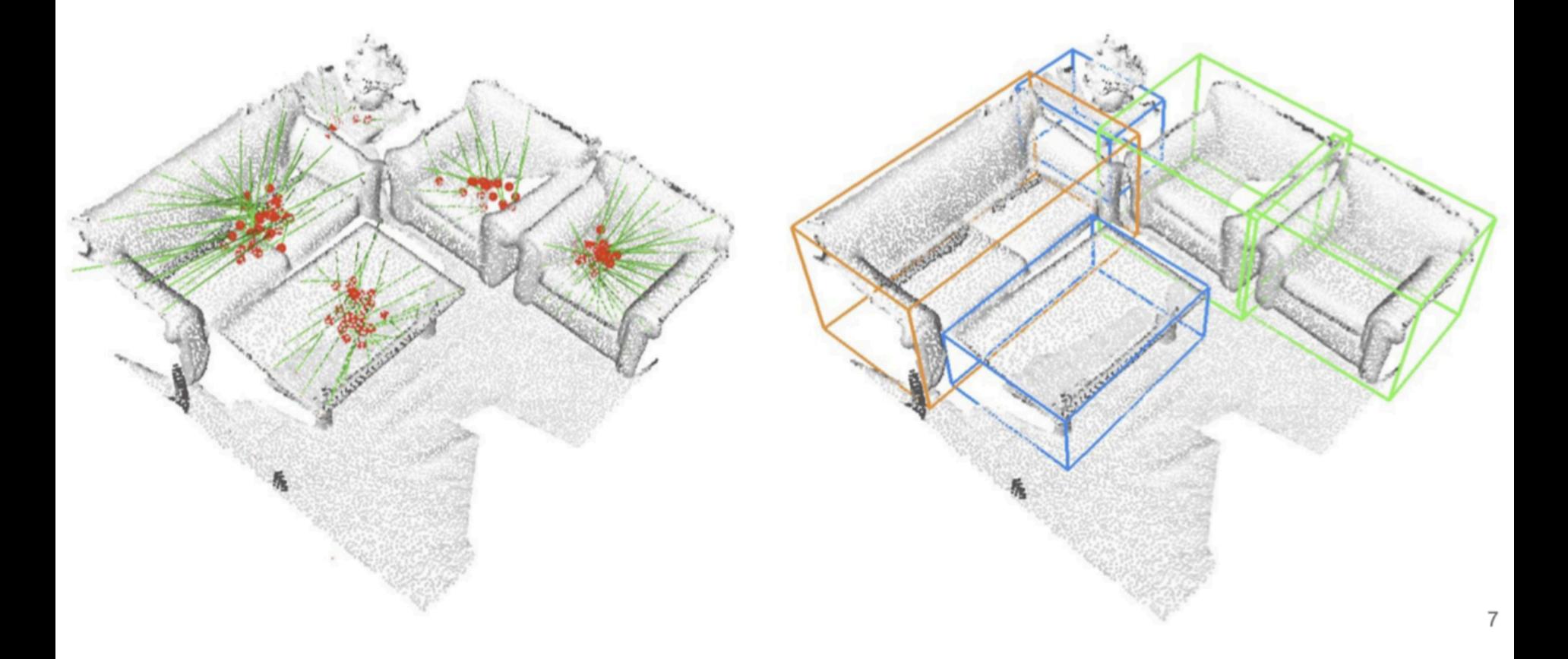

# Deep Hough voting:

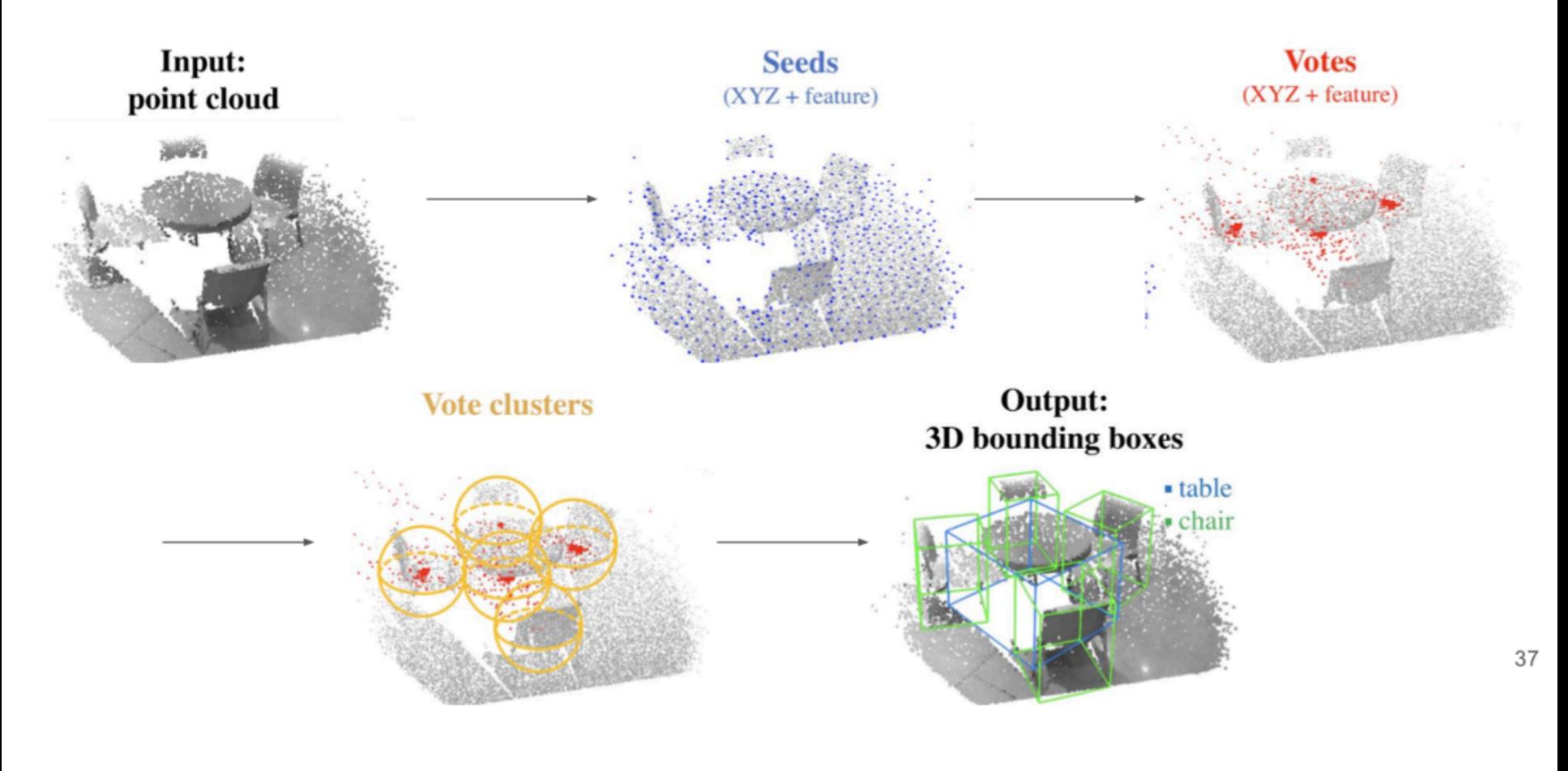